## Integrated Circuit Manufacturer Logo Lookup

**Reformatted from:**

https://how-to.fandom.com/wiki/How to identify integrated circuit (chip) manufacturers by their logos/all logos

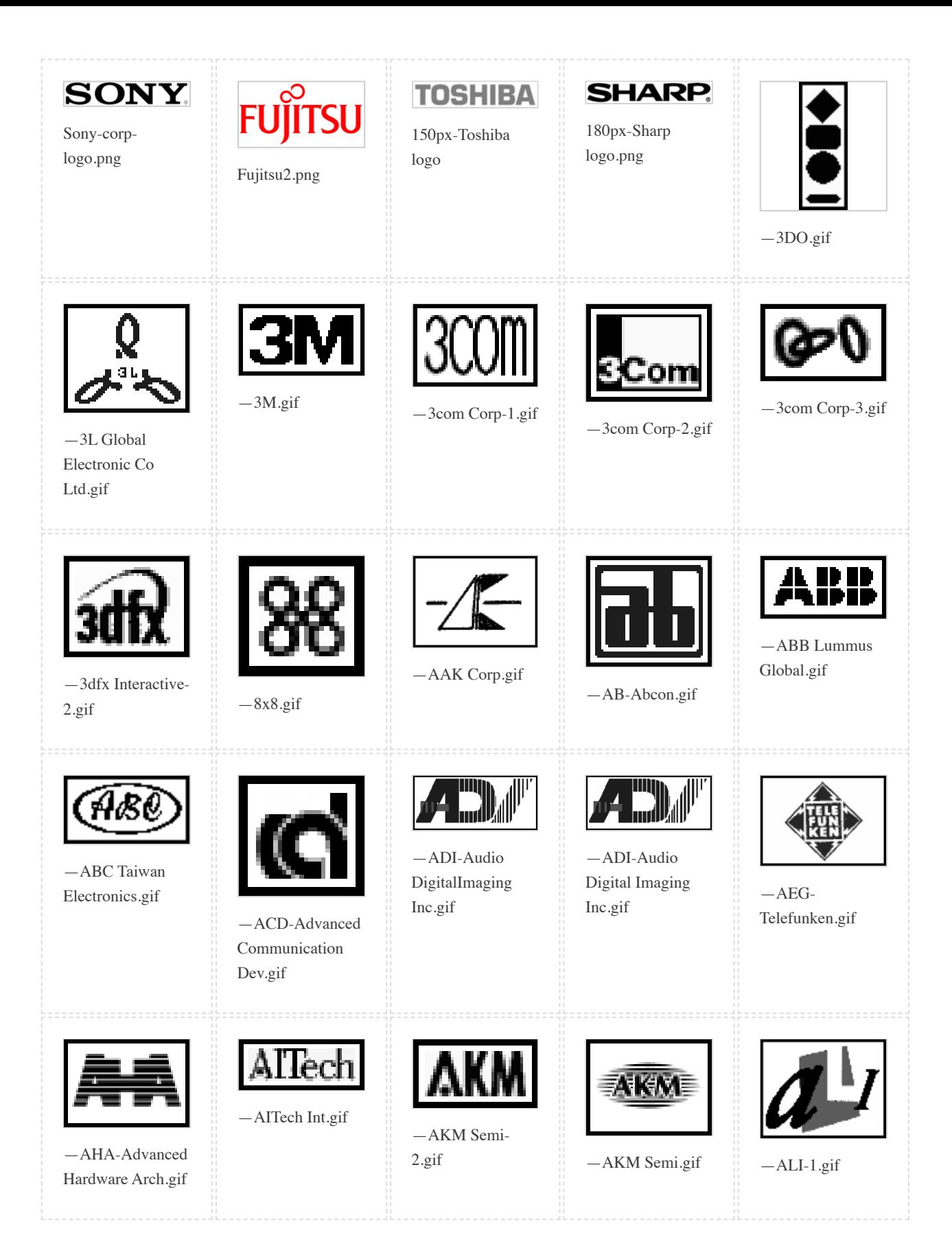

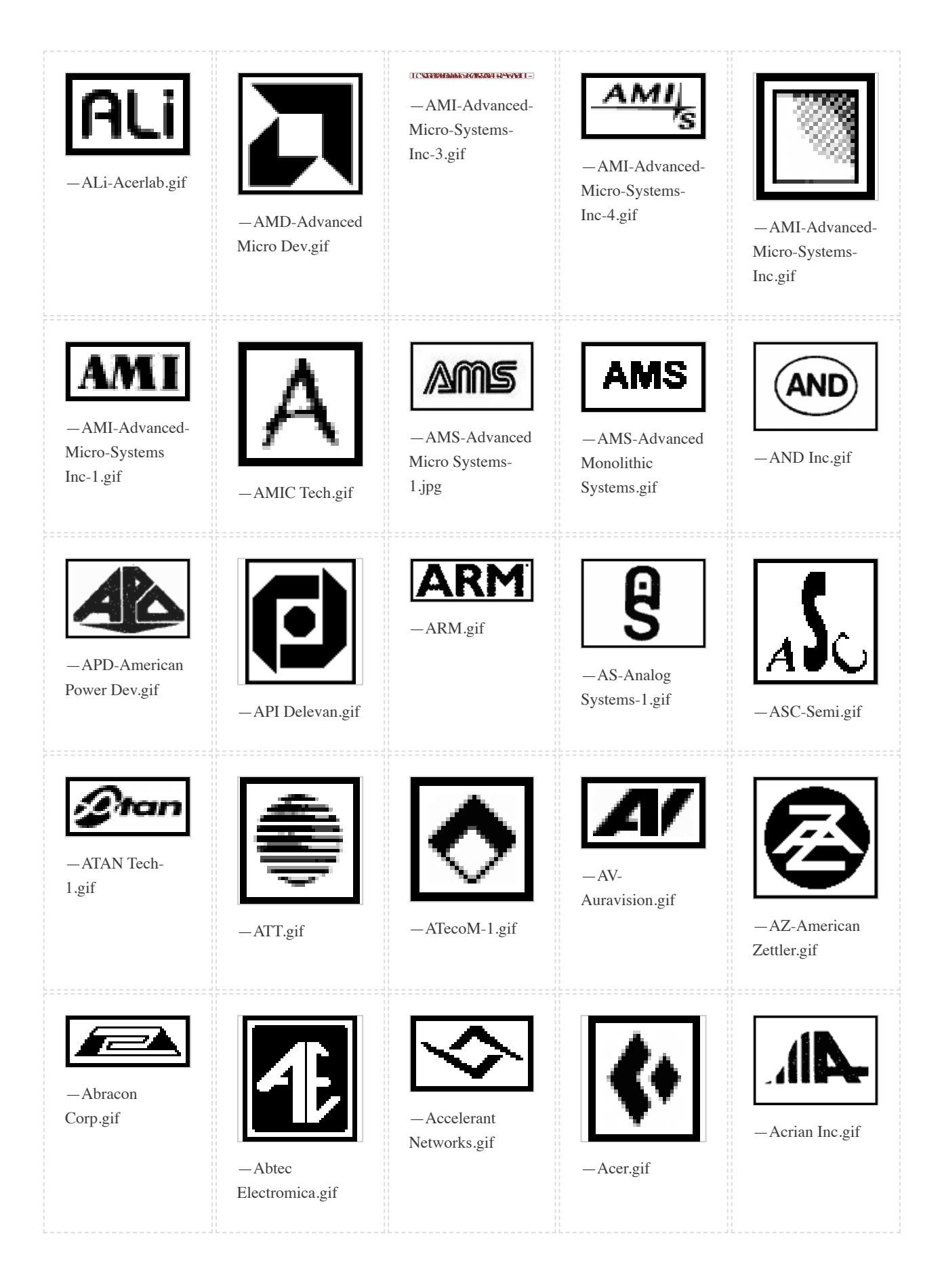

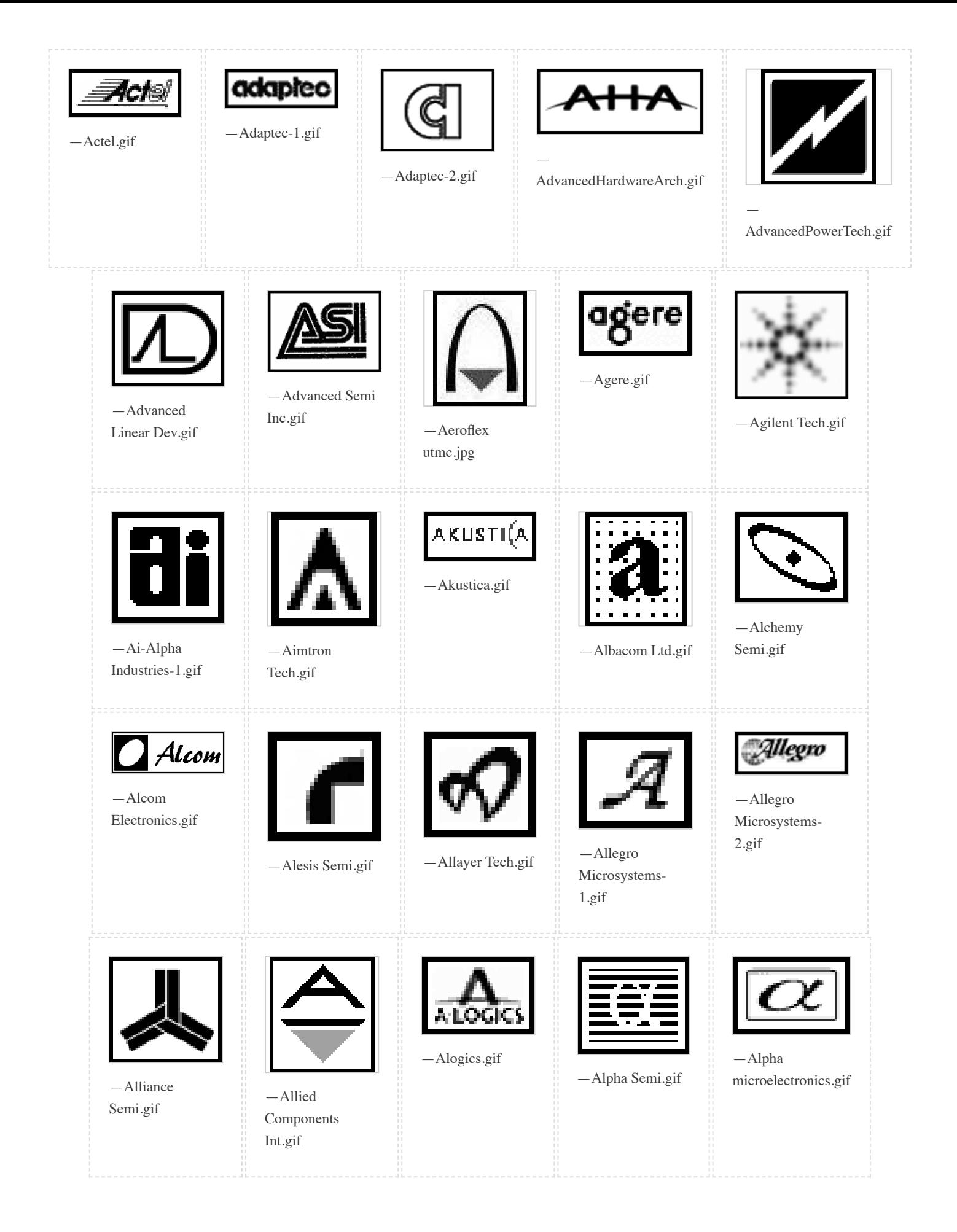

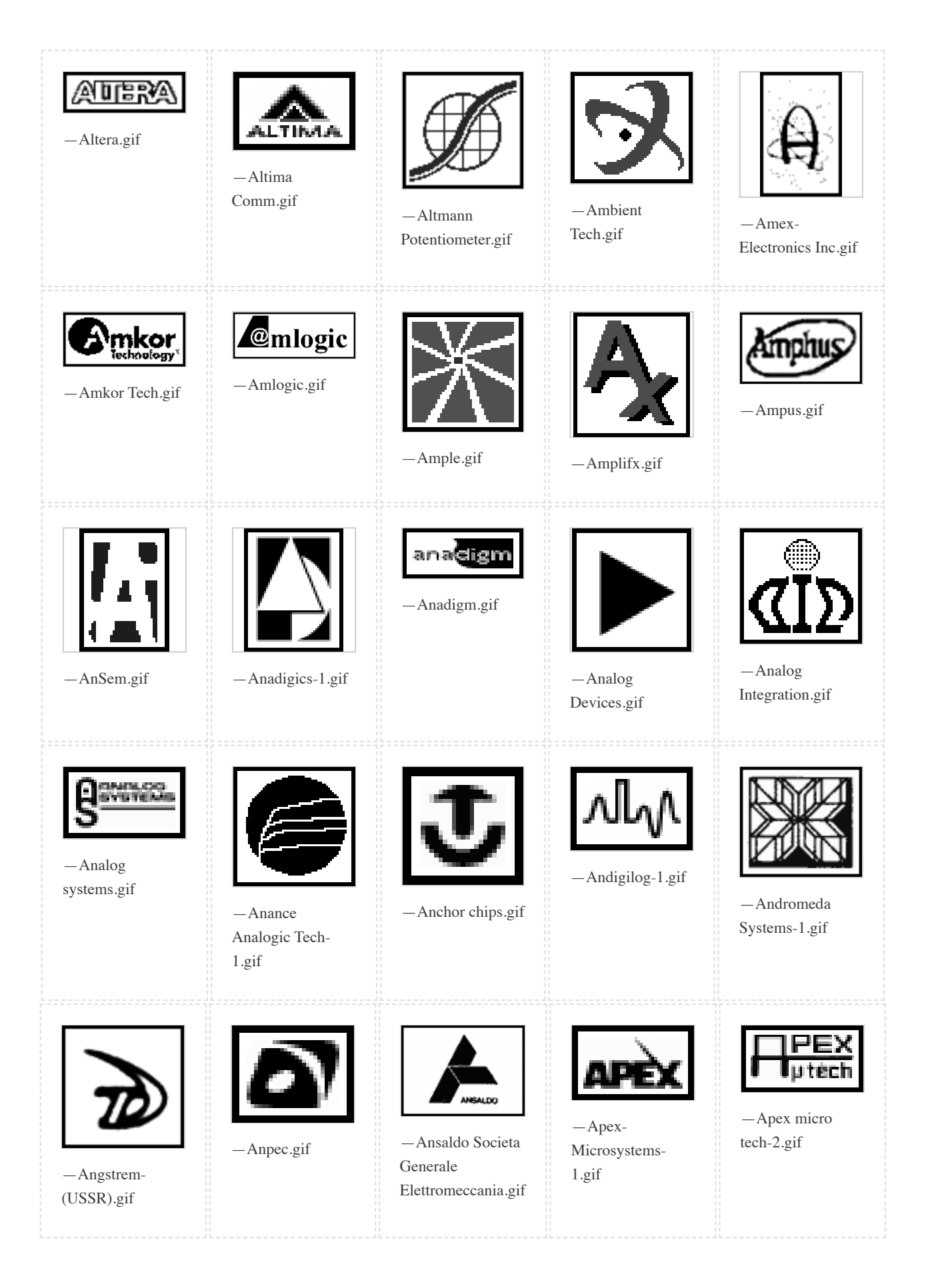

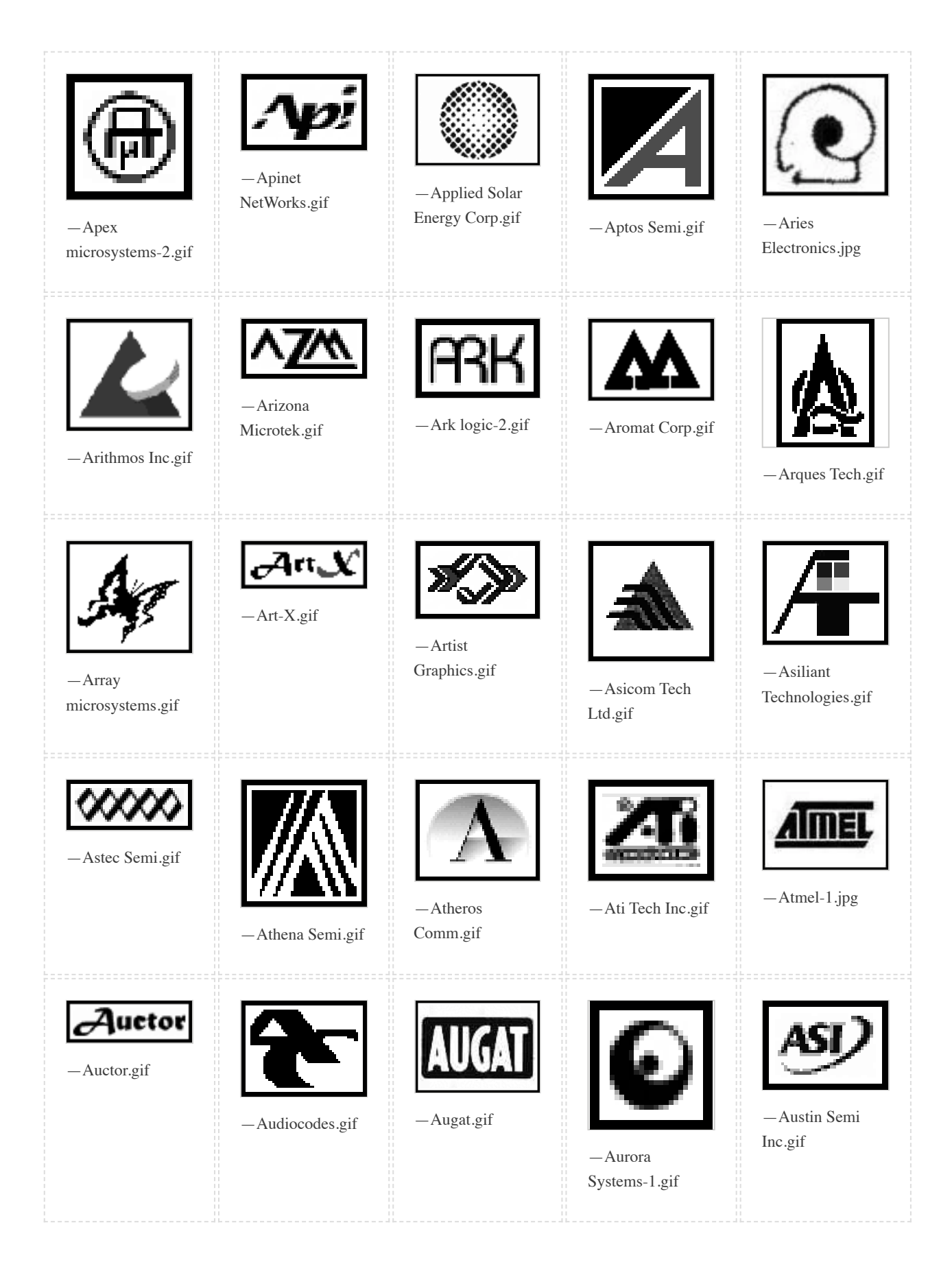

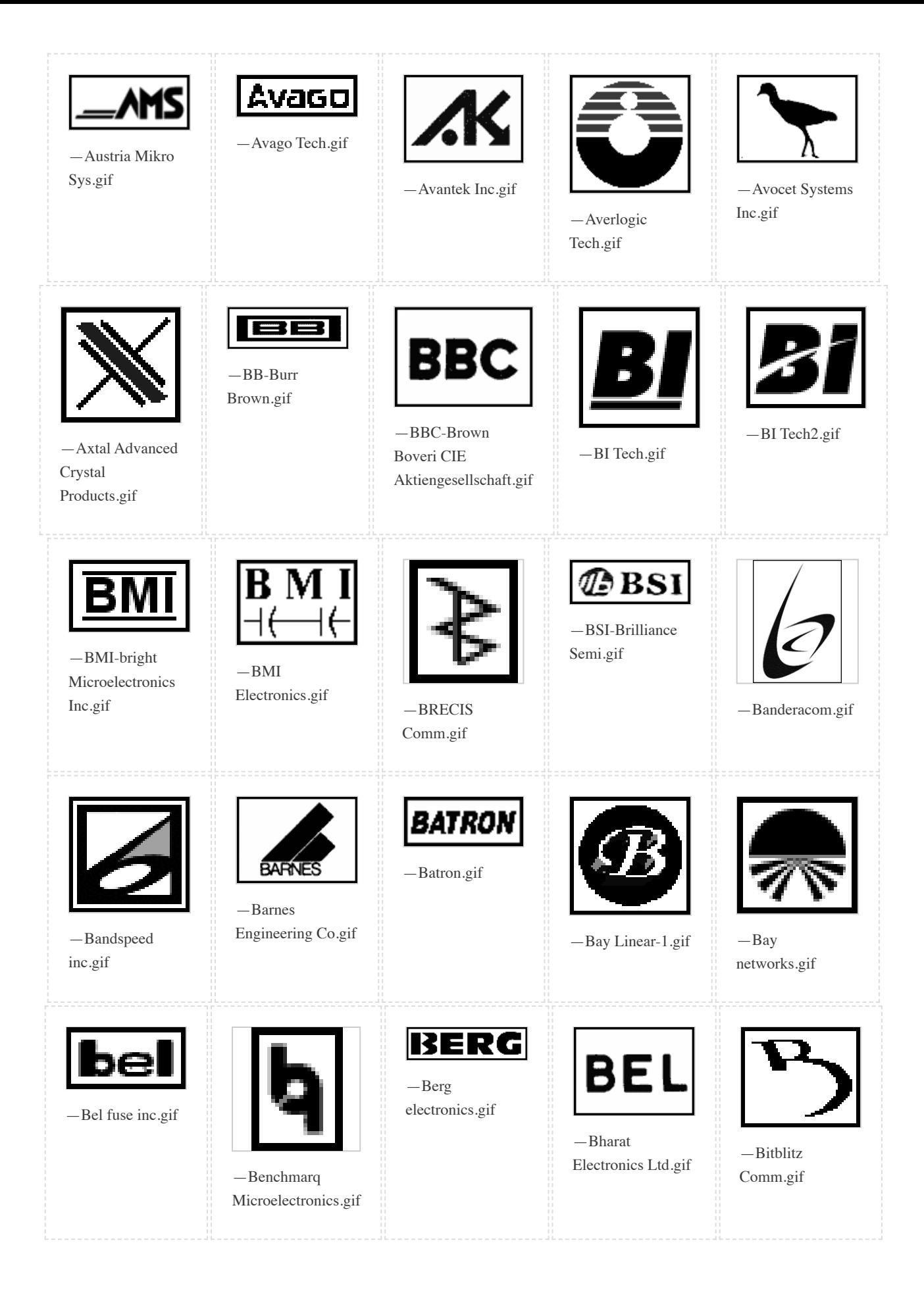

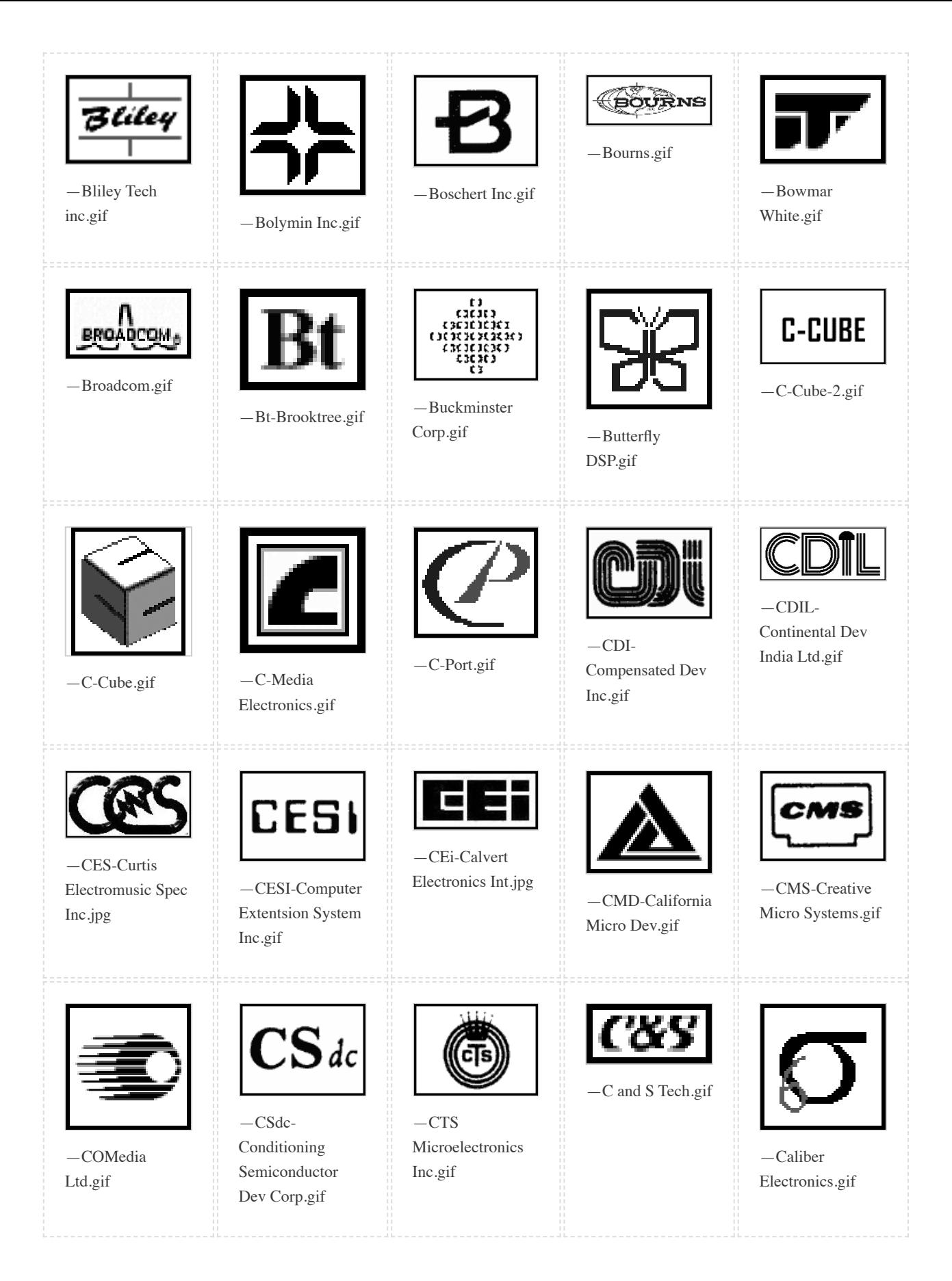

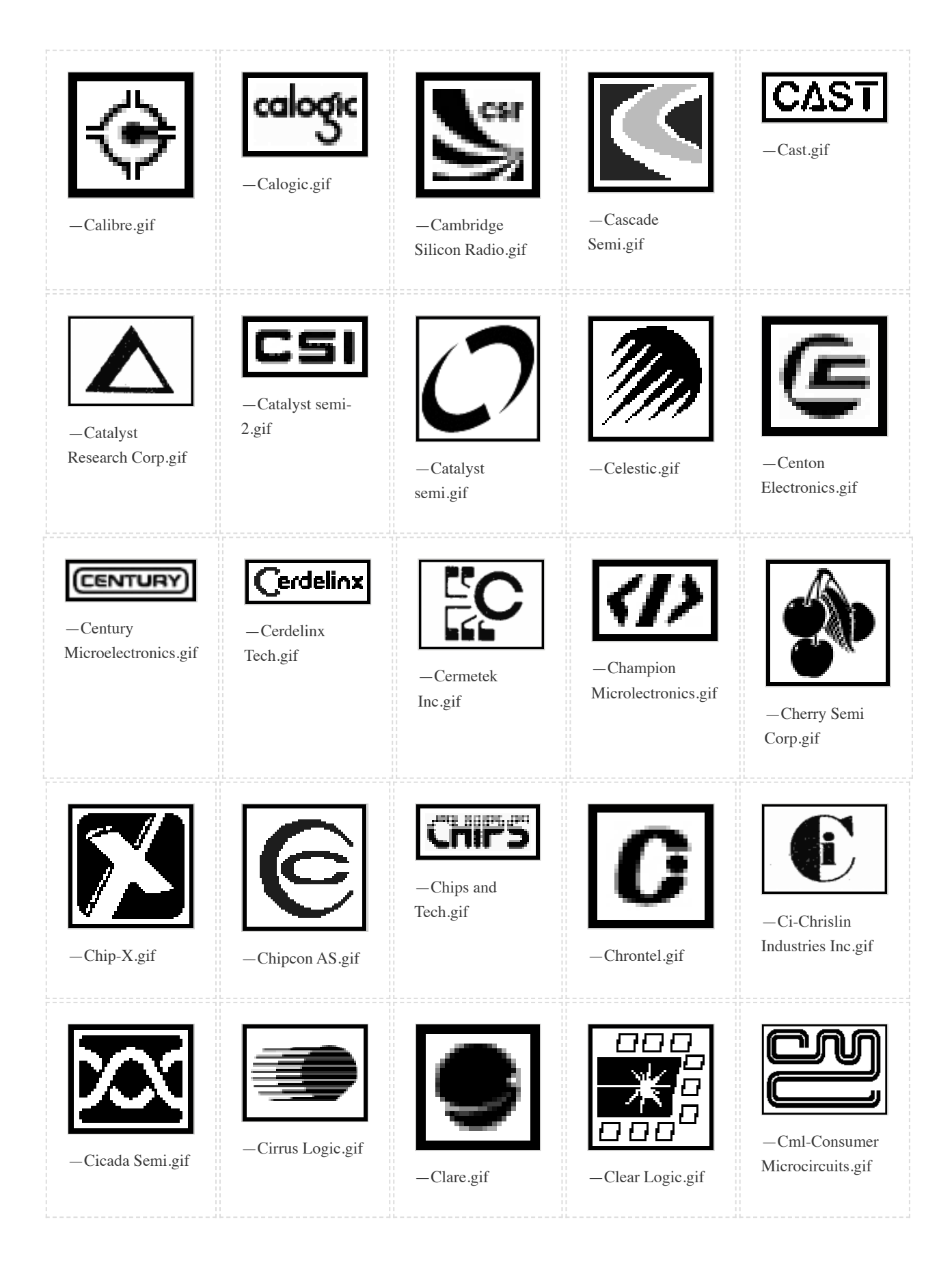

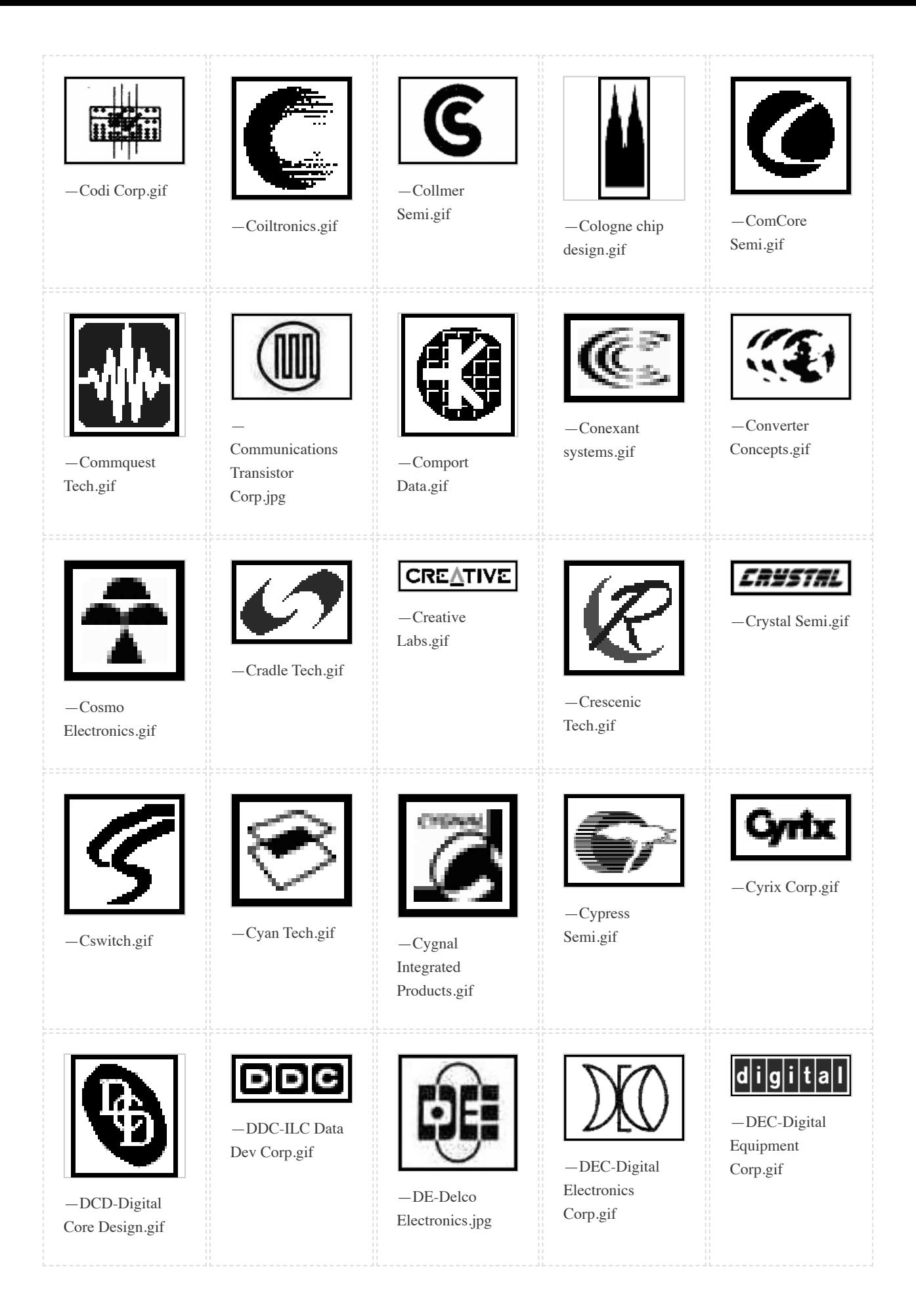

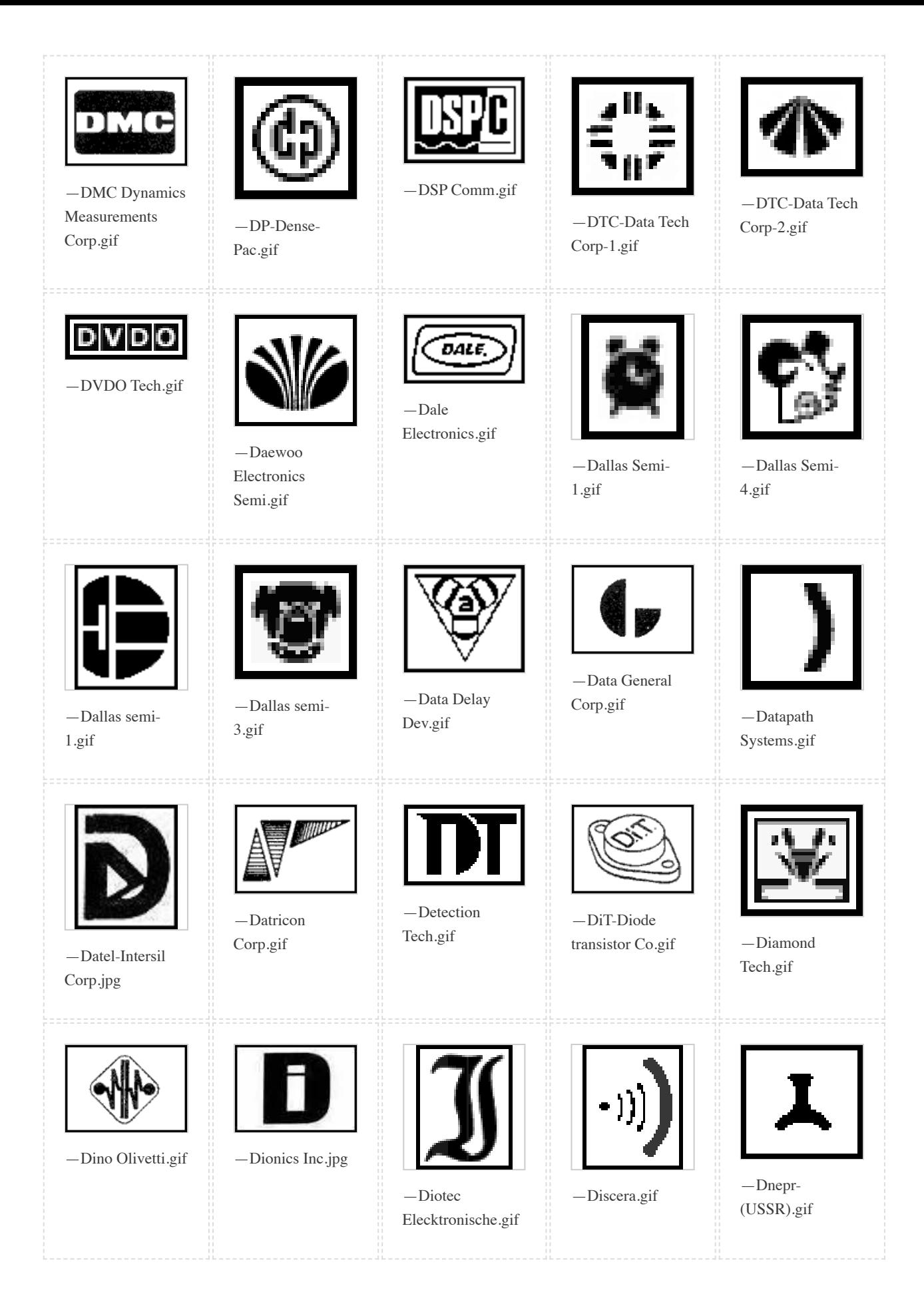

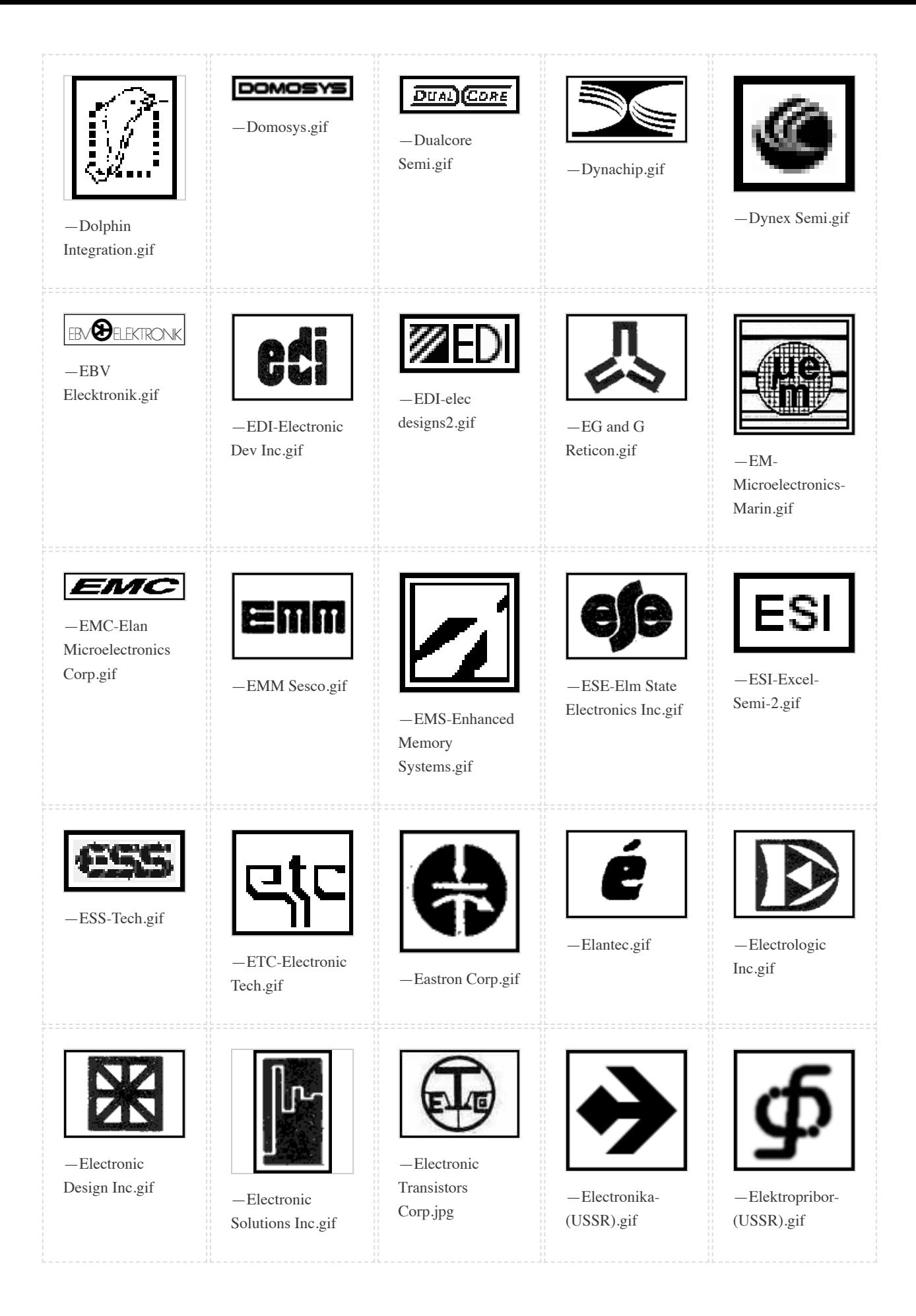

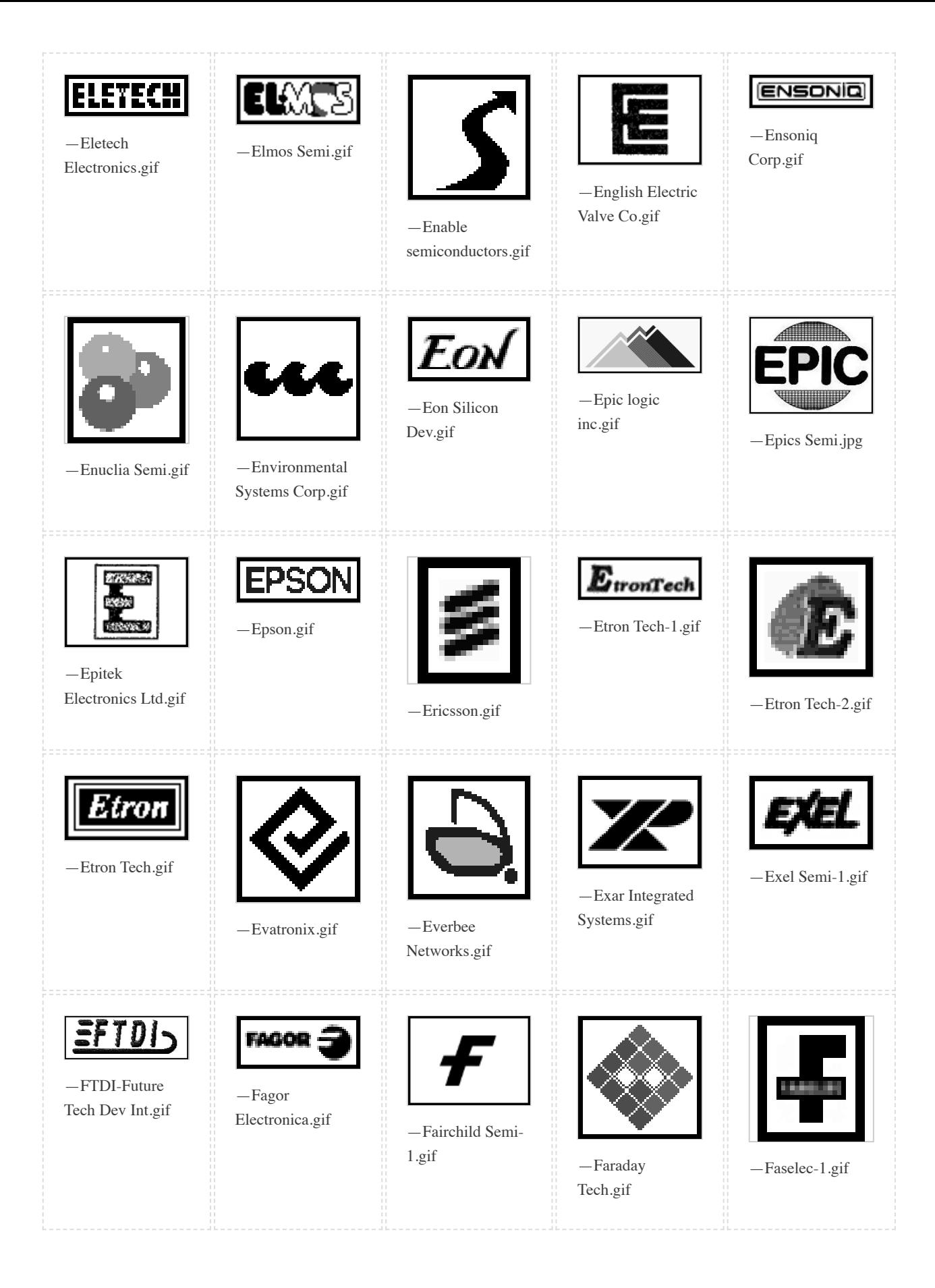

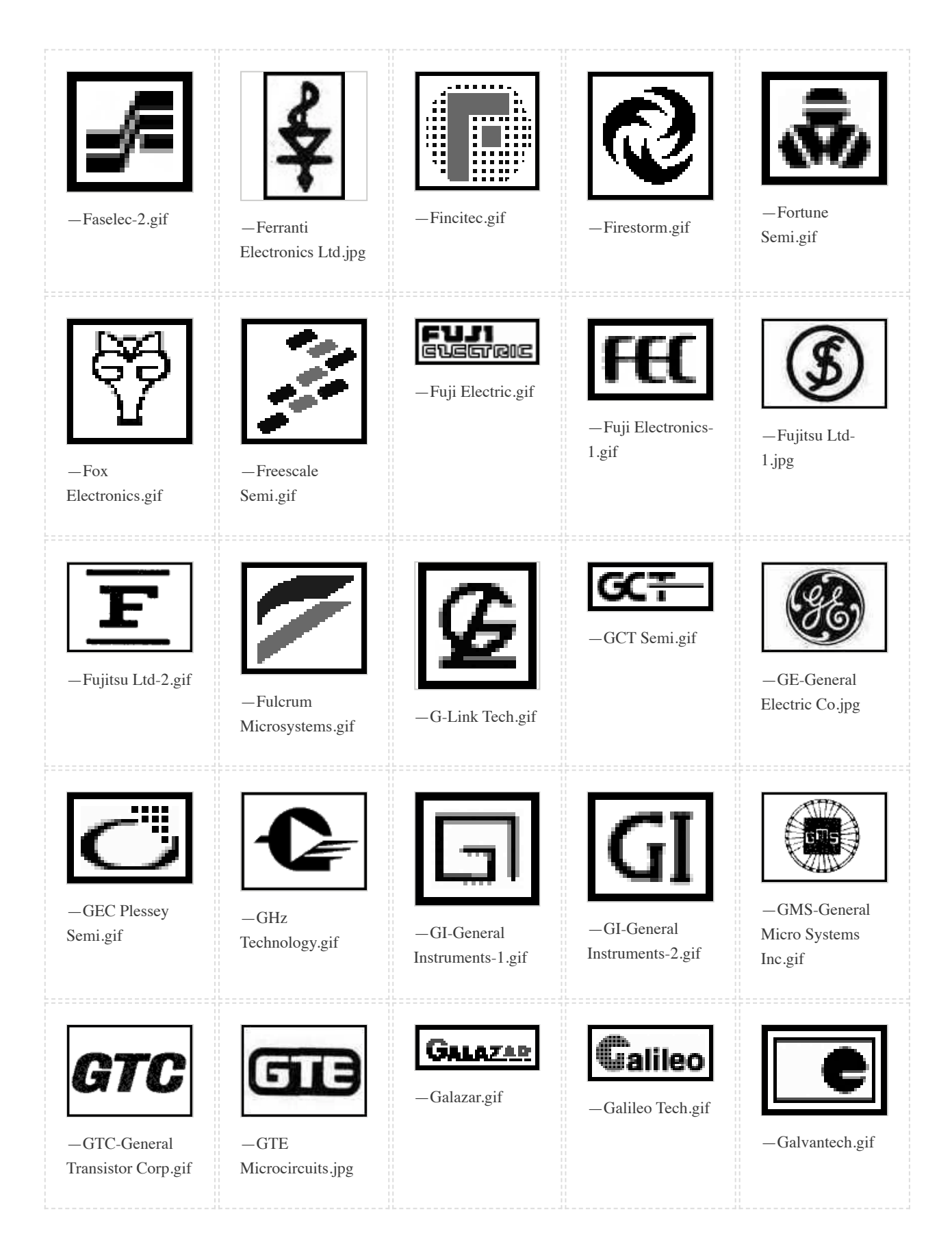

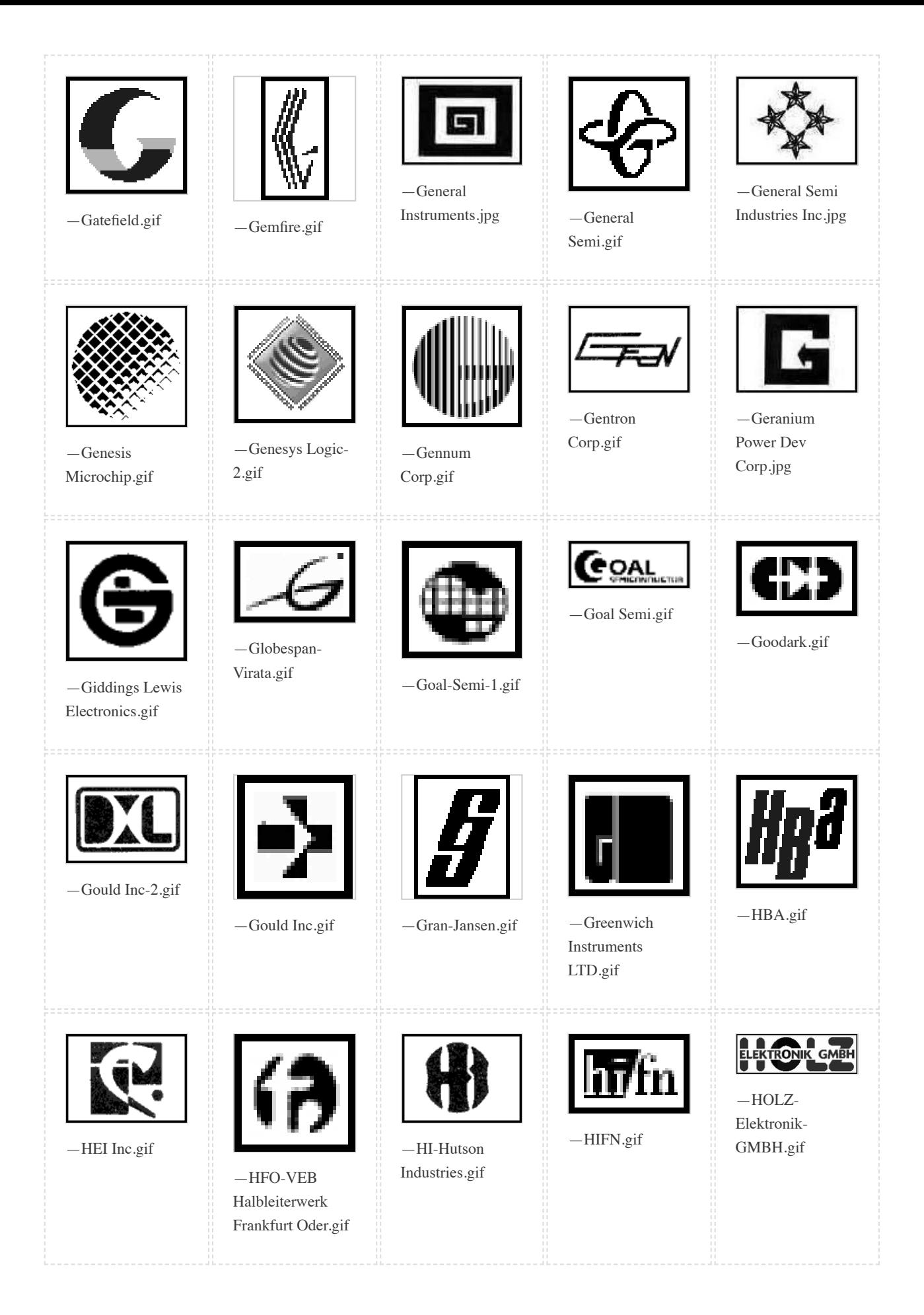

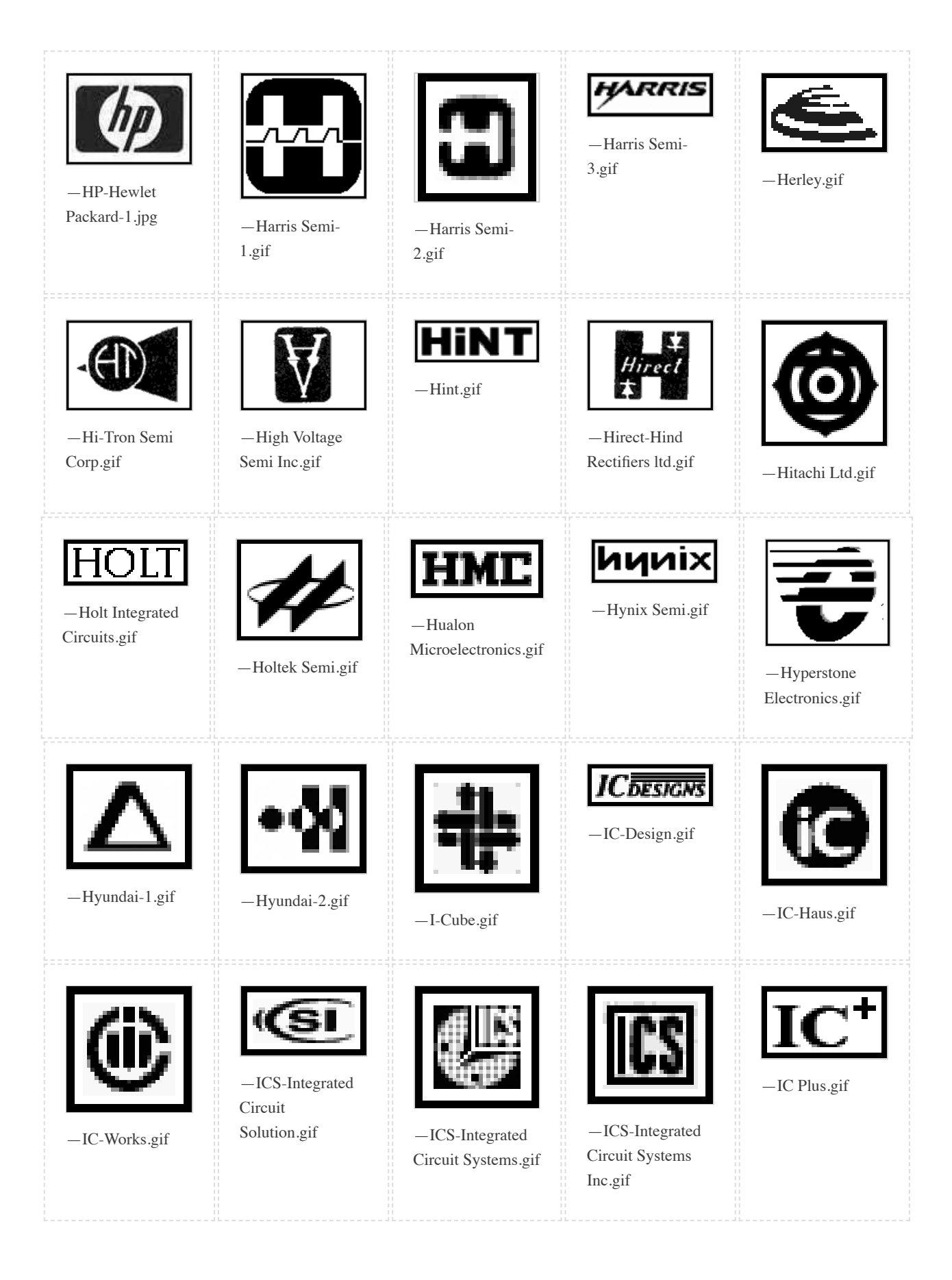

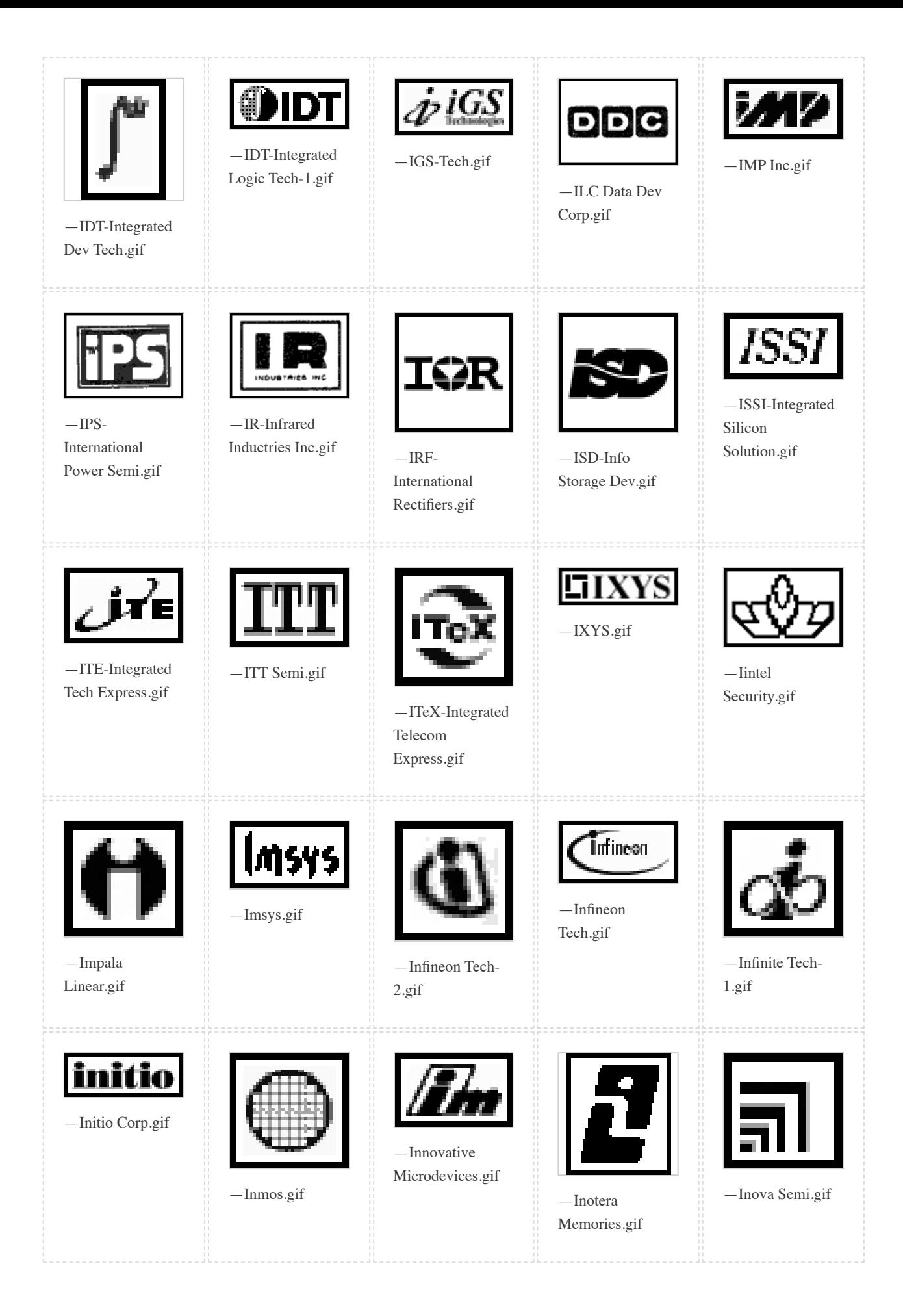

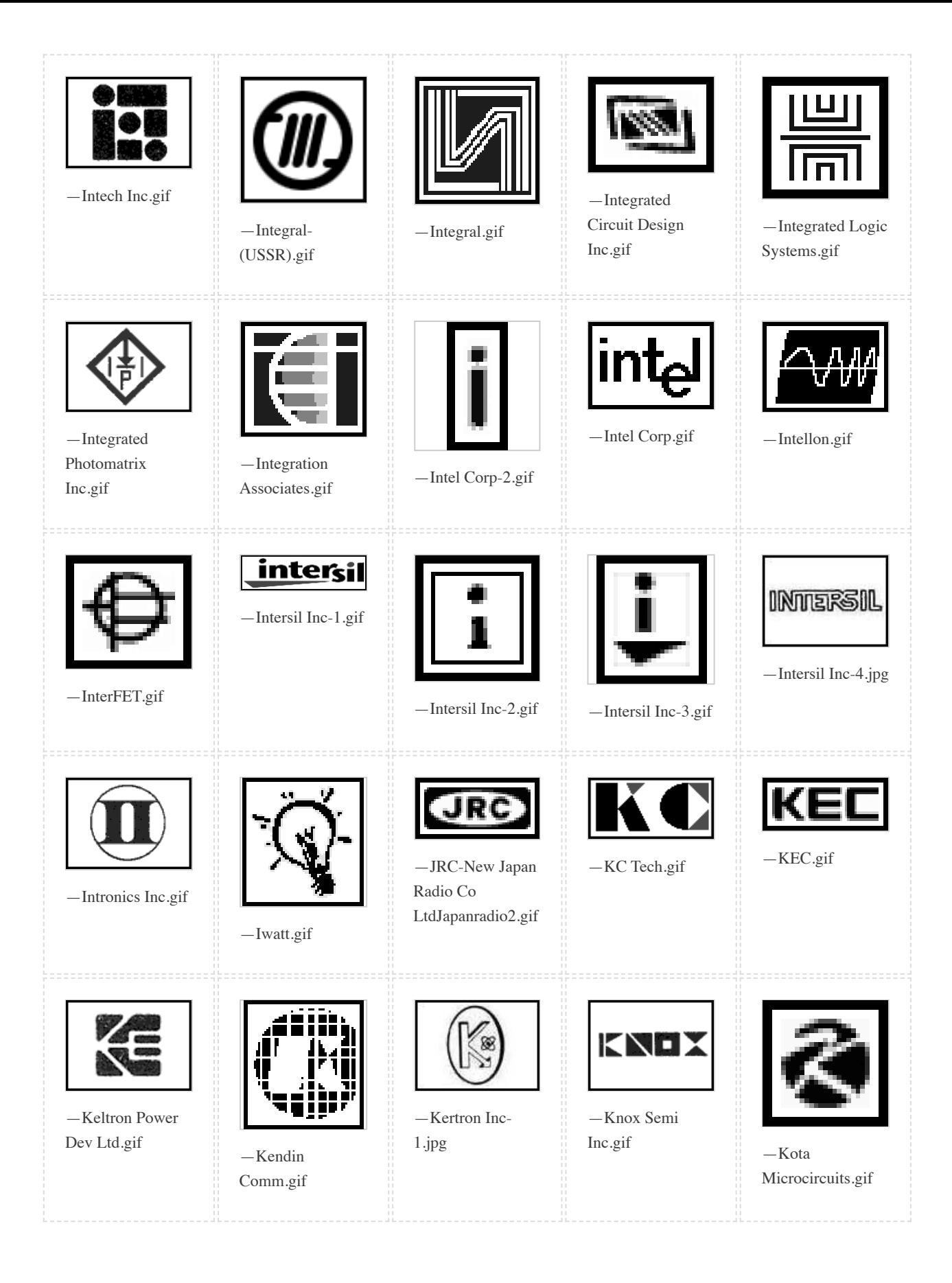

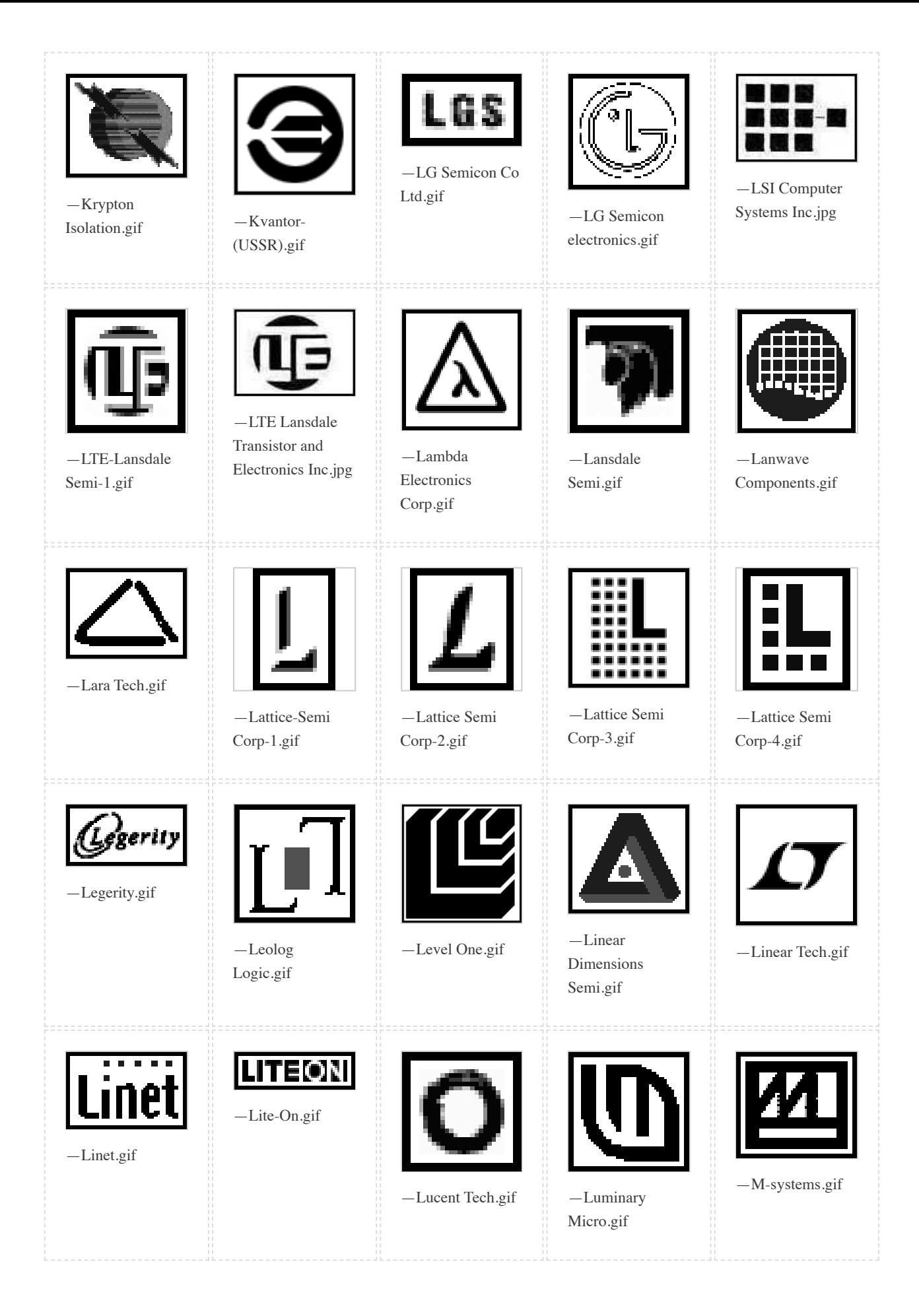

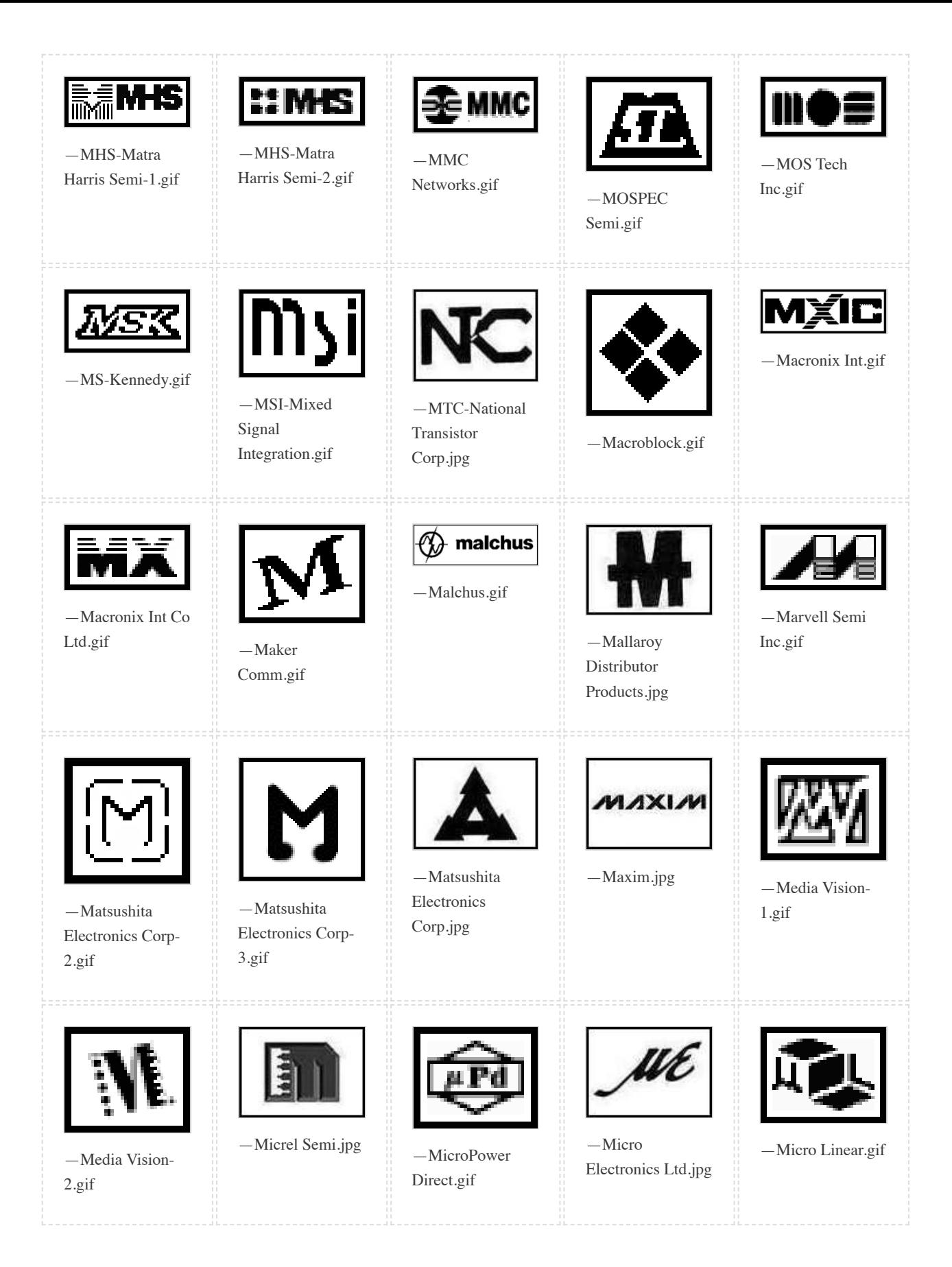

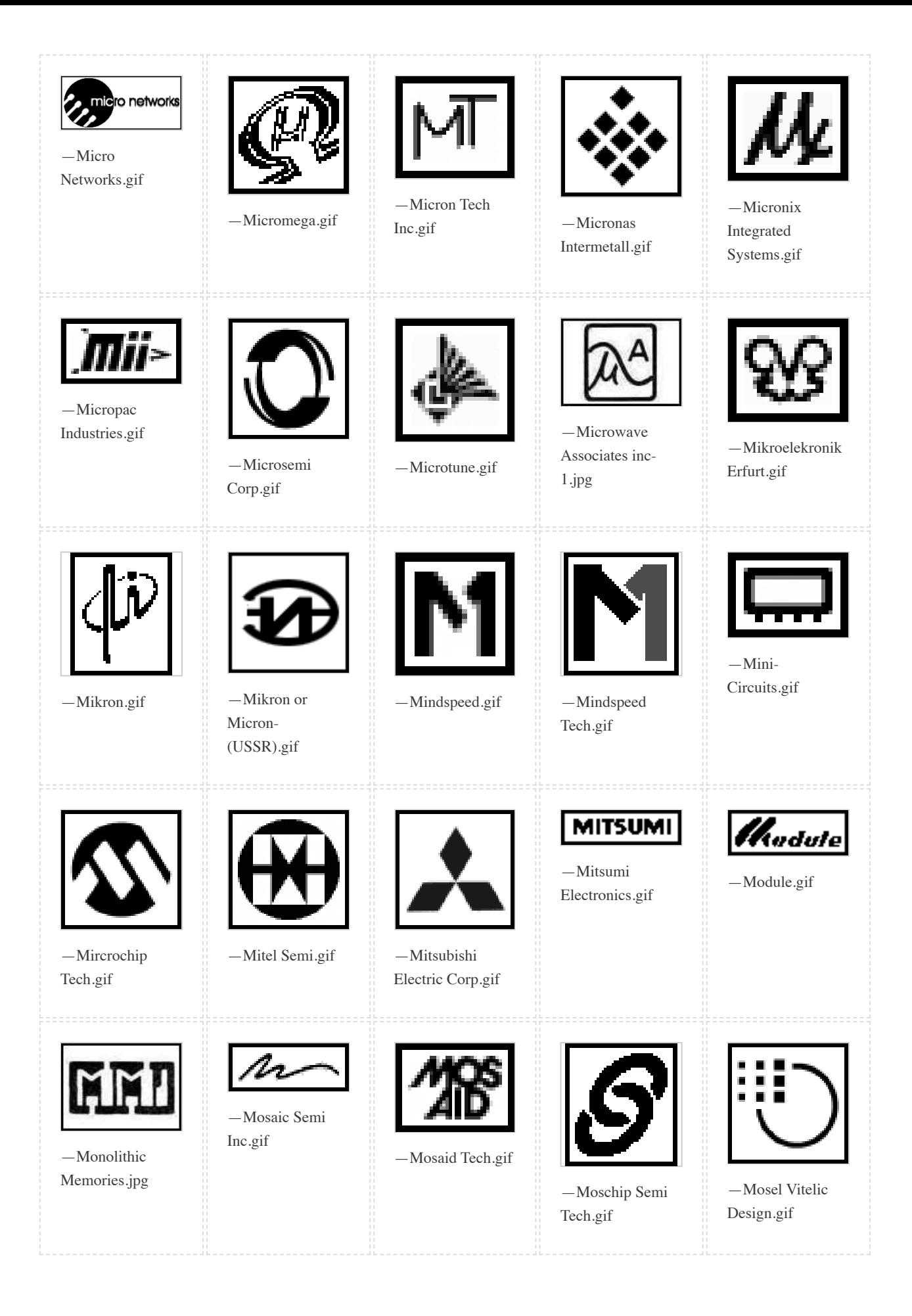

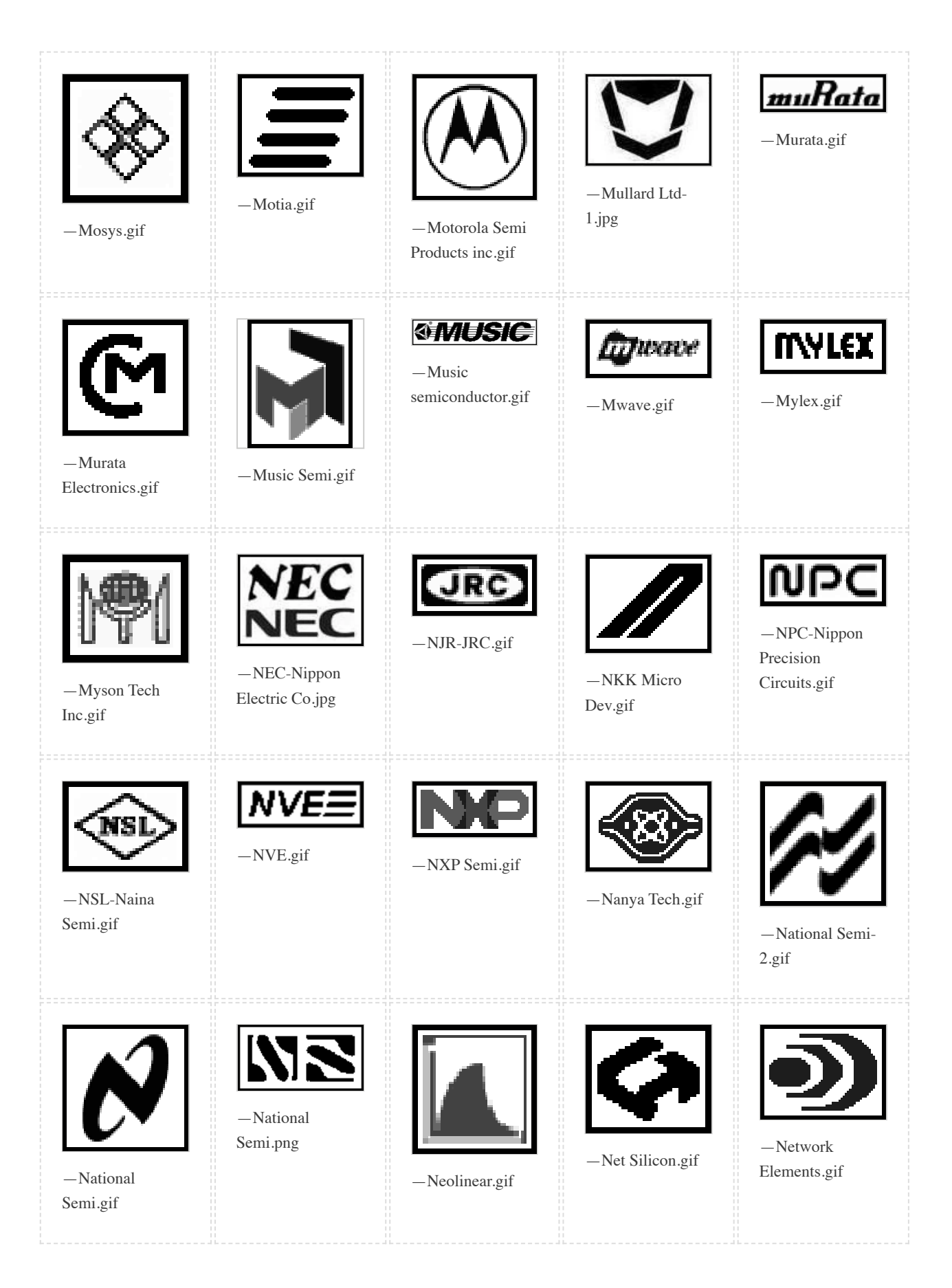

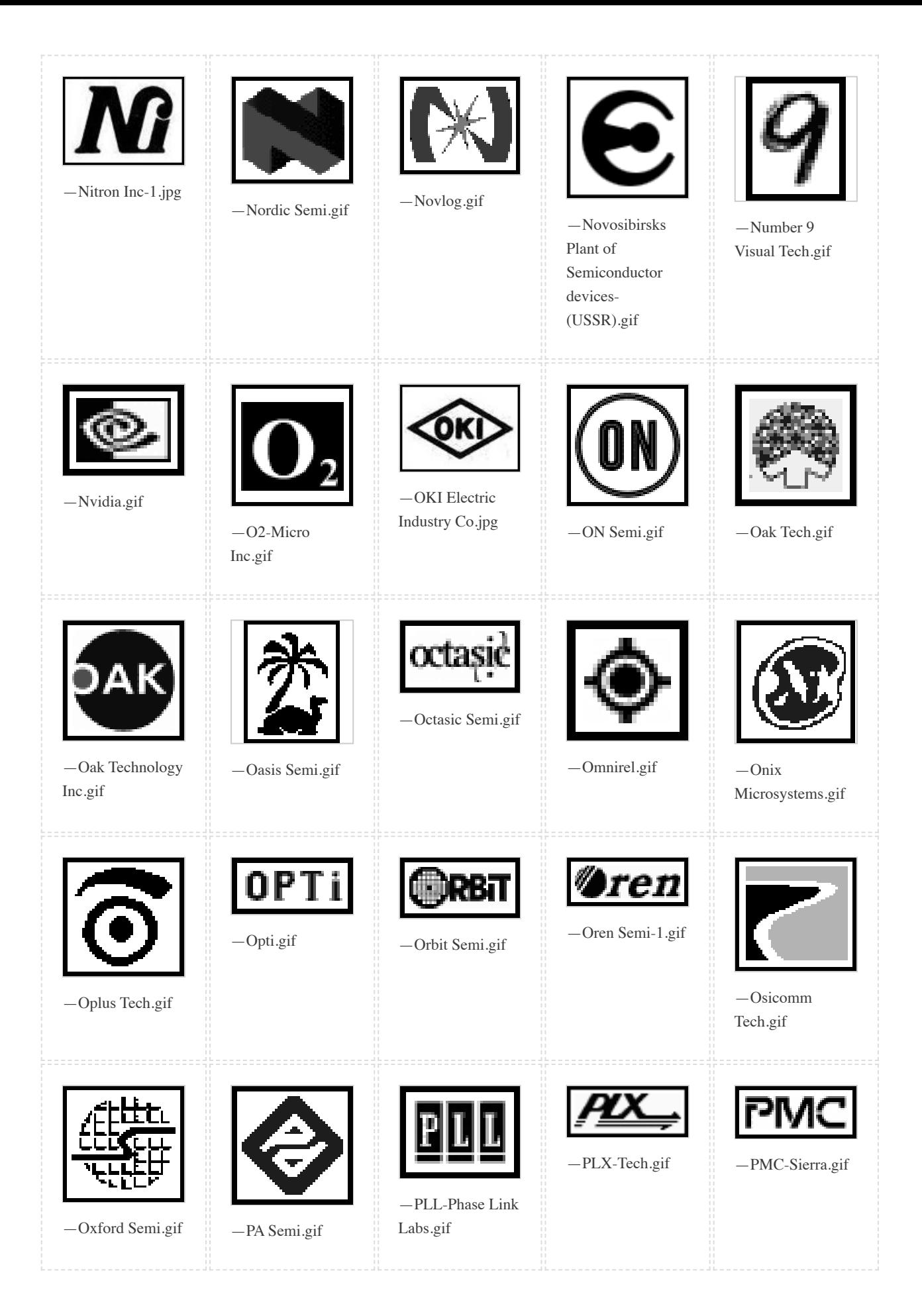

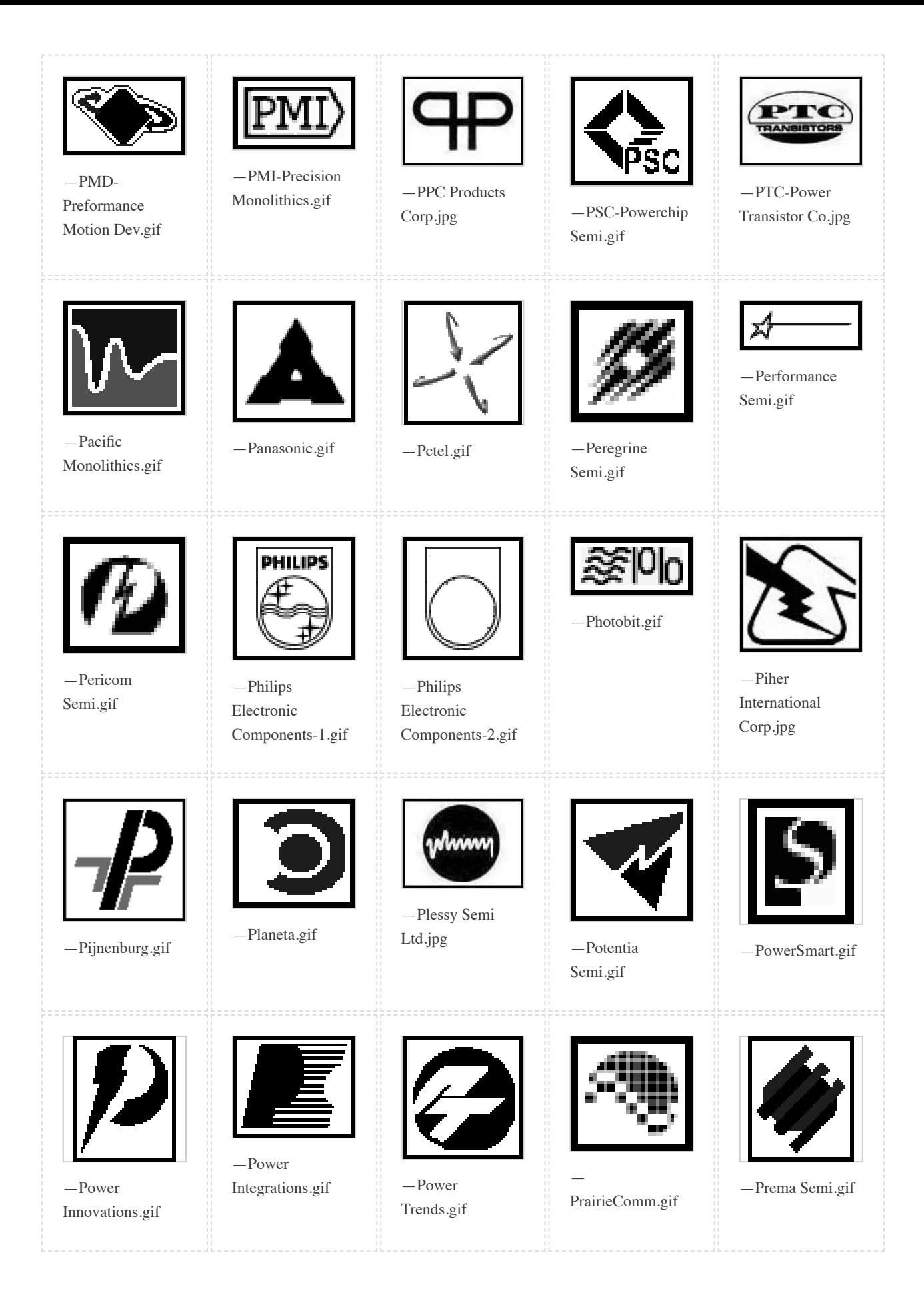

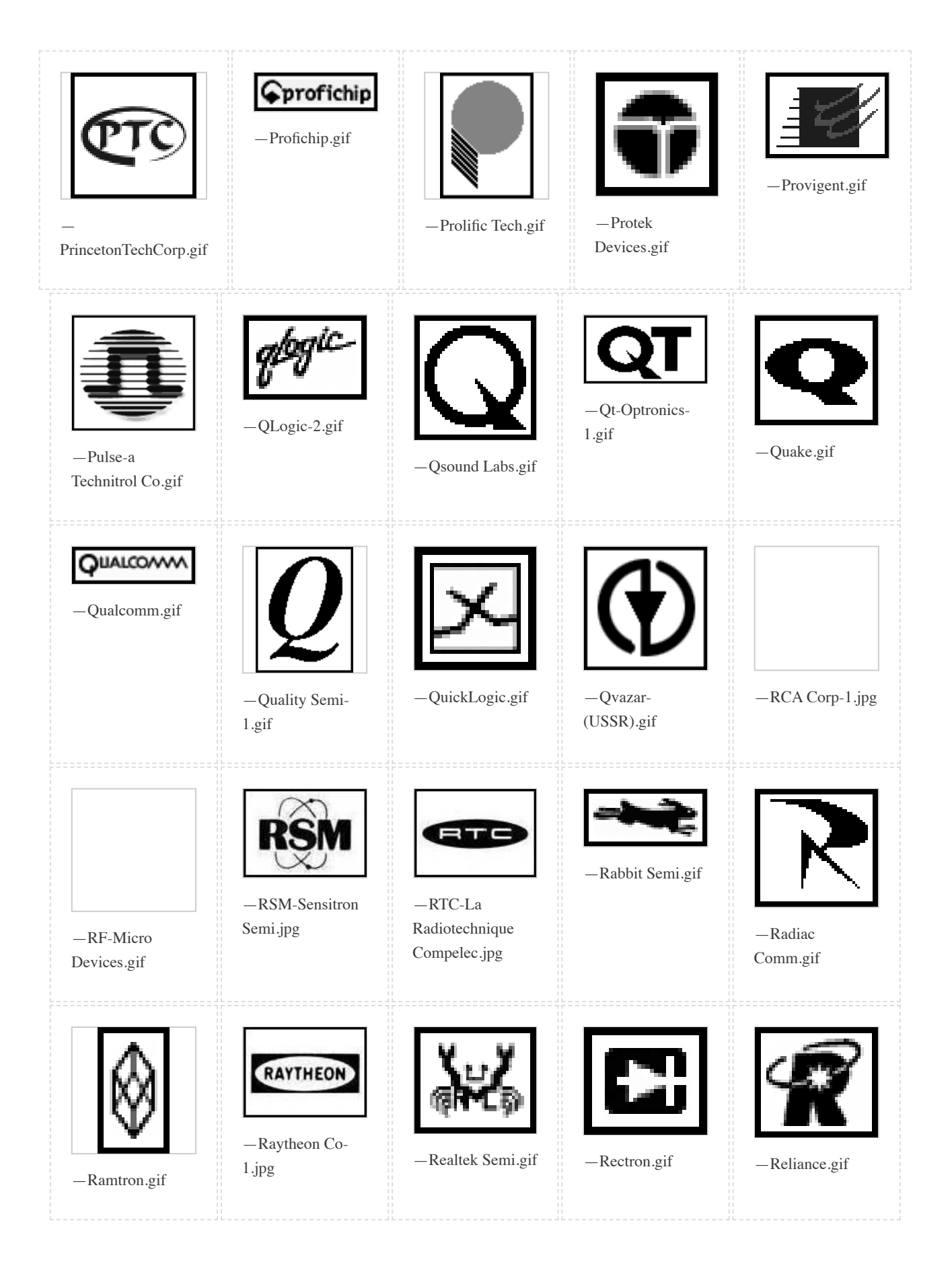

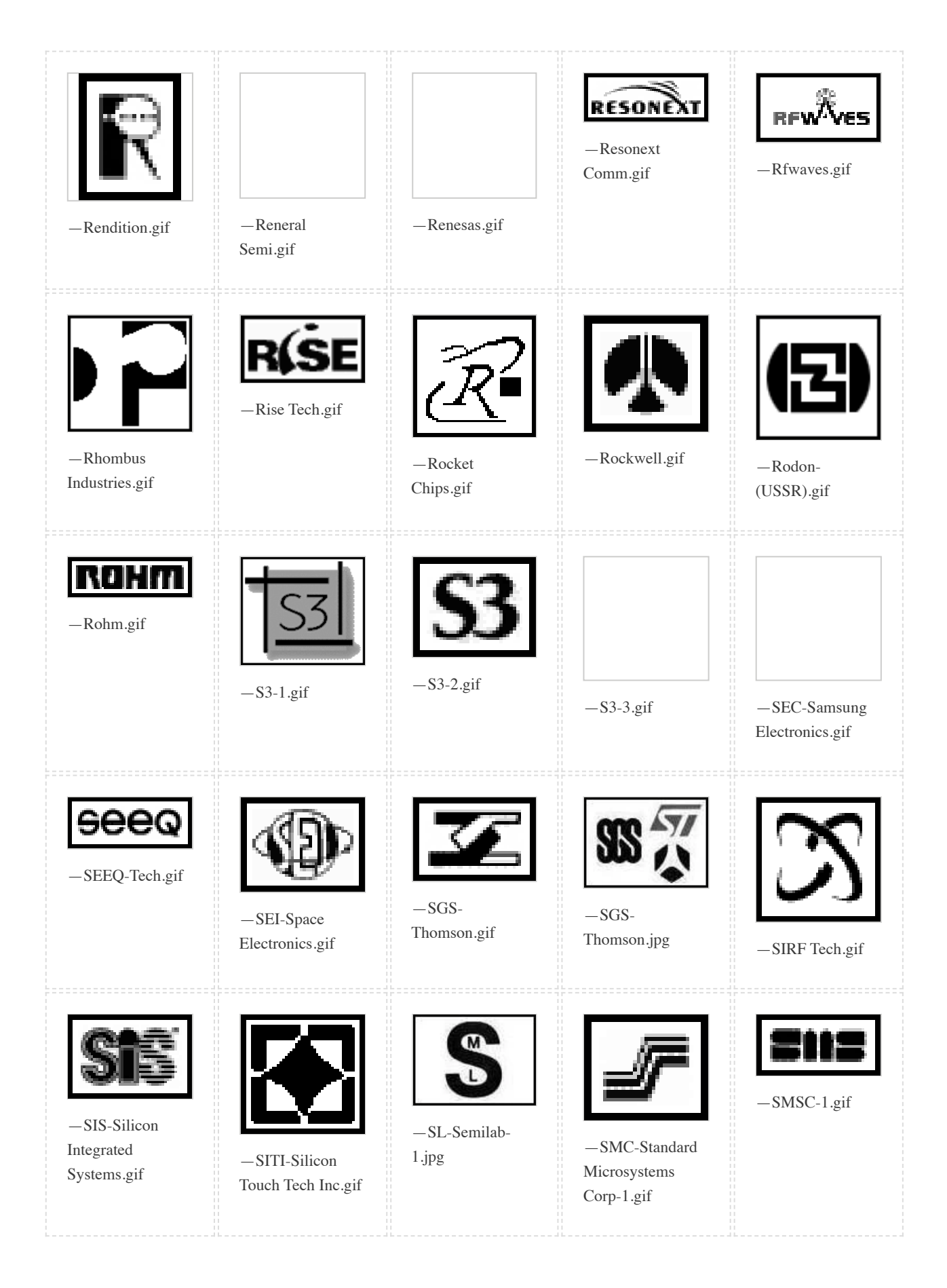

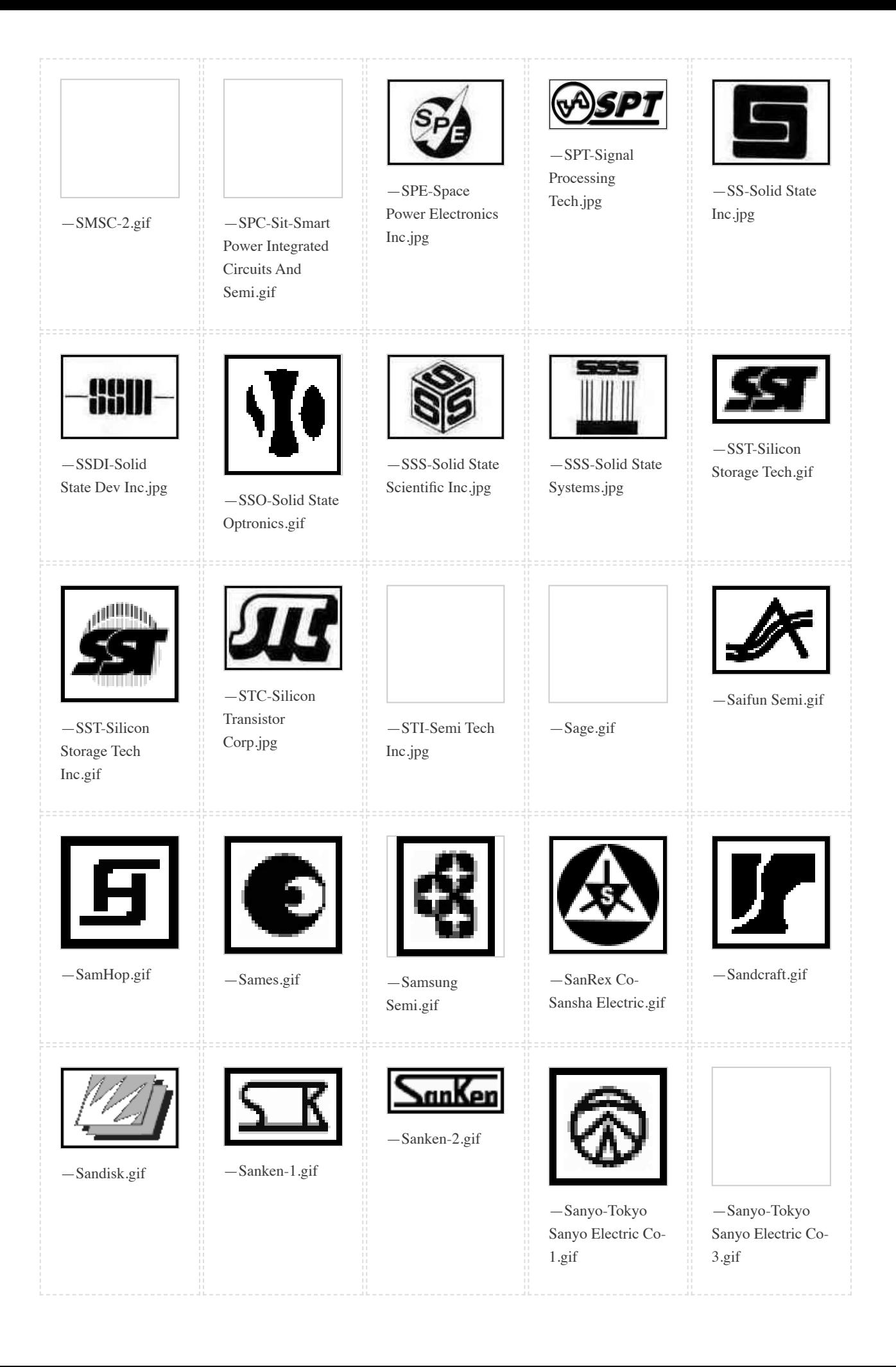

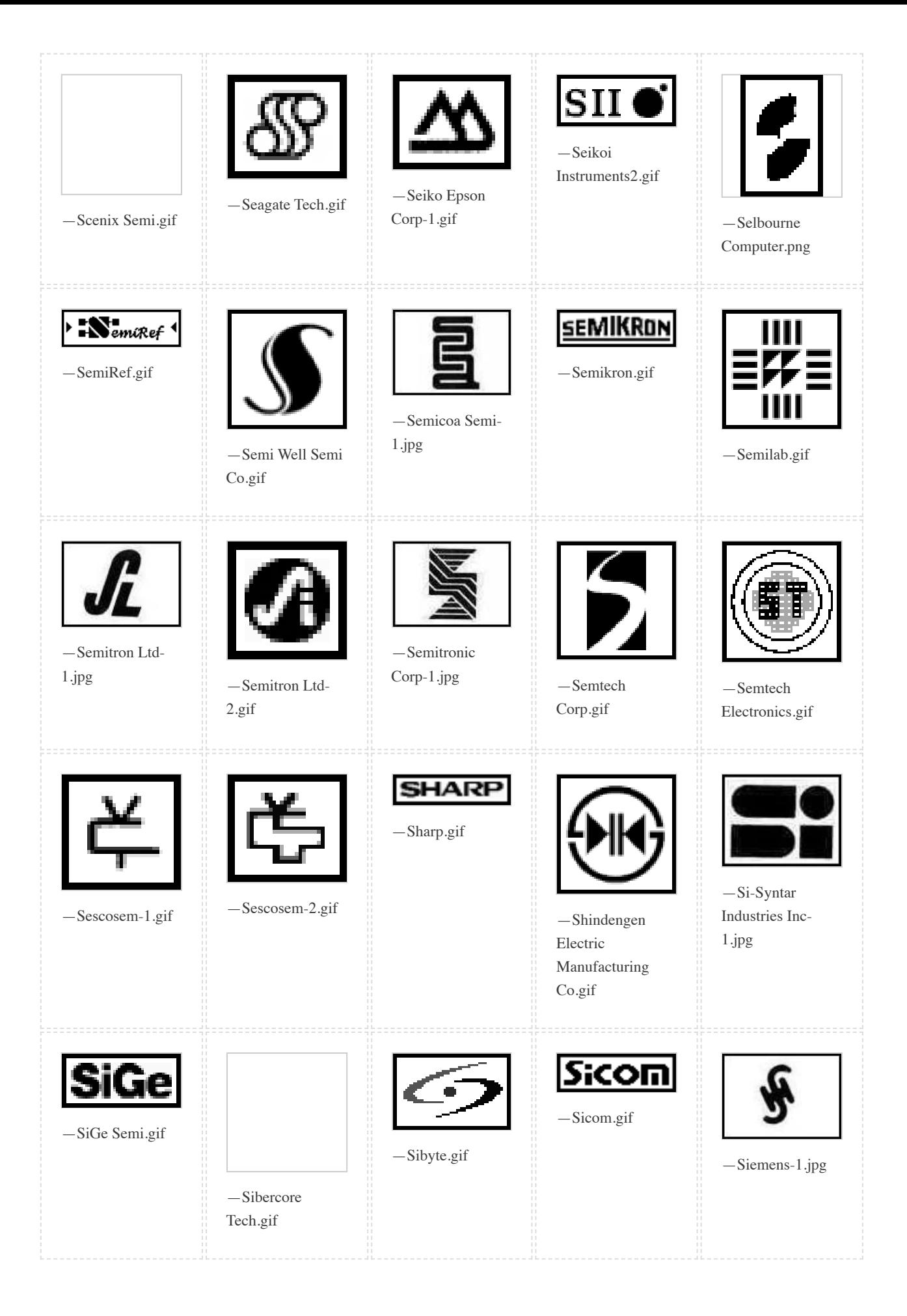

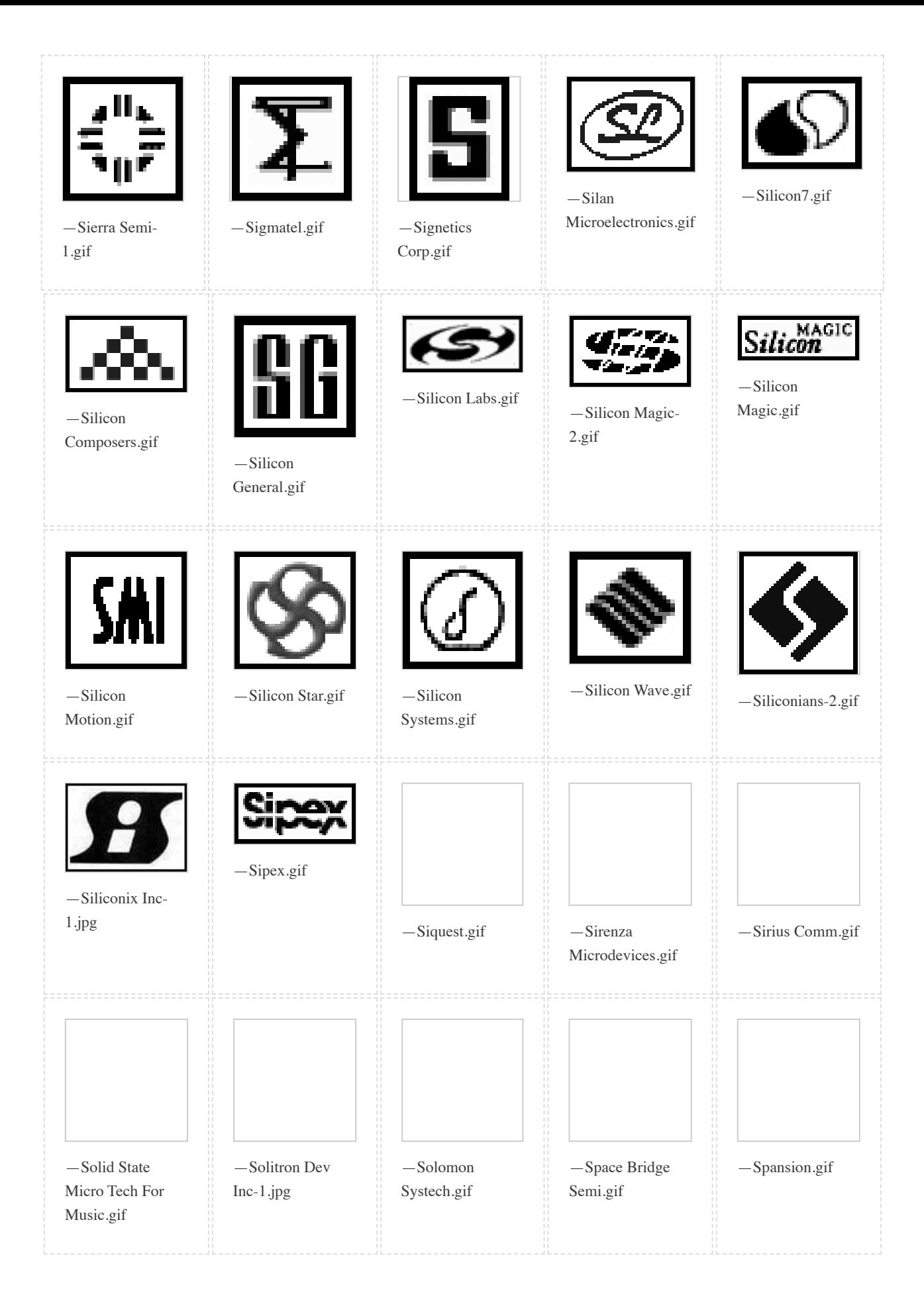

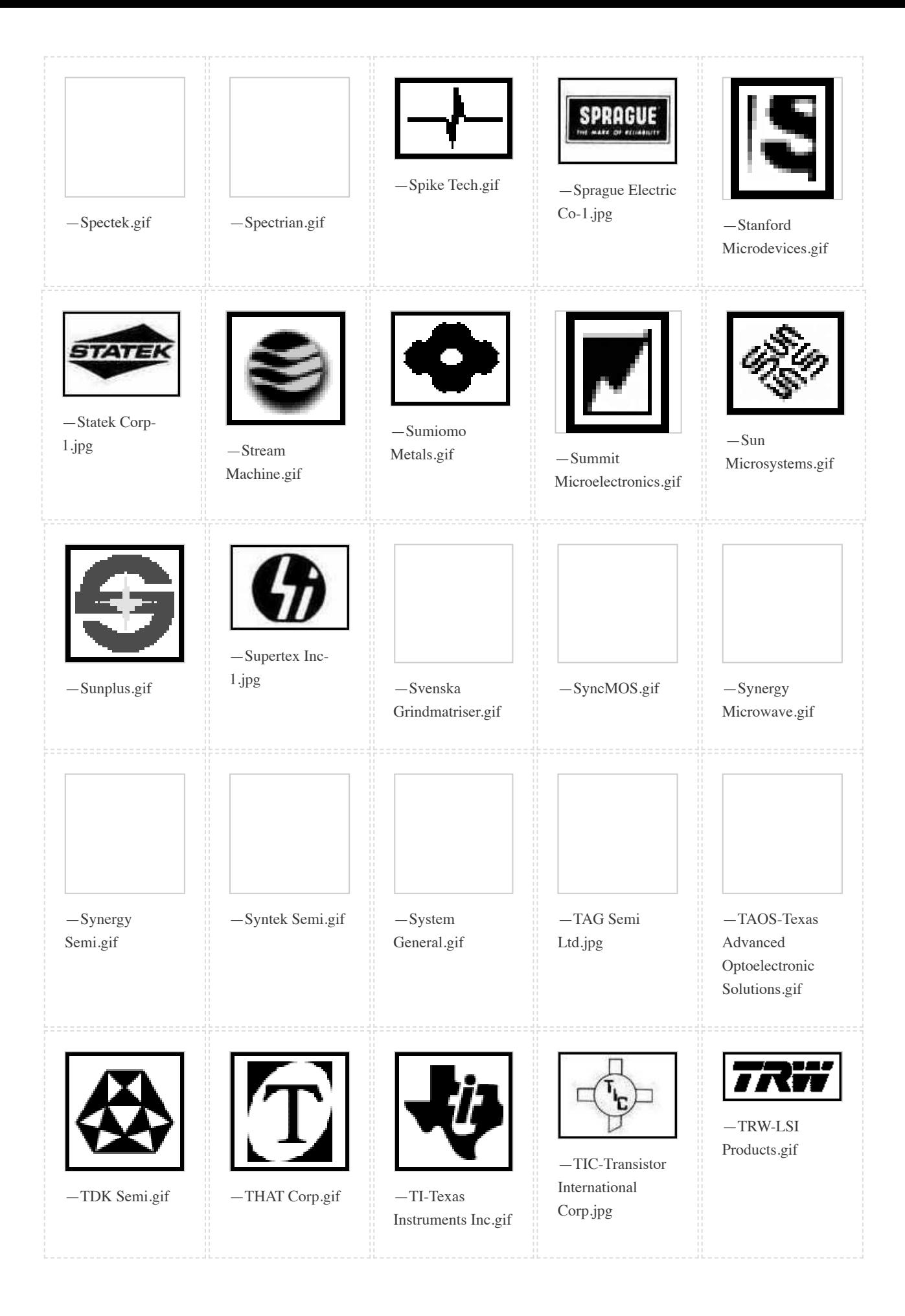

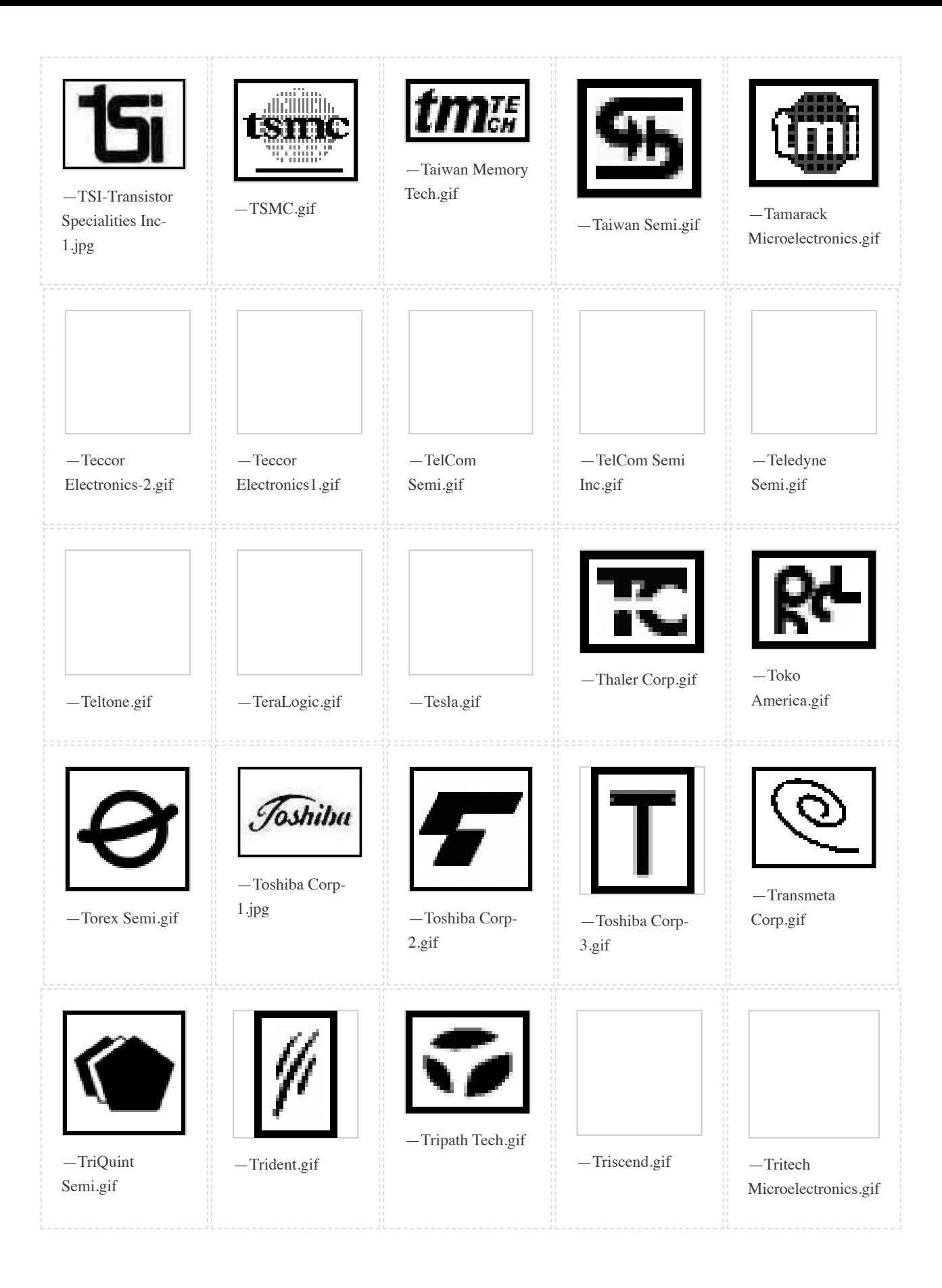

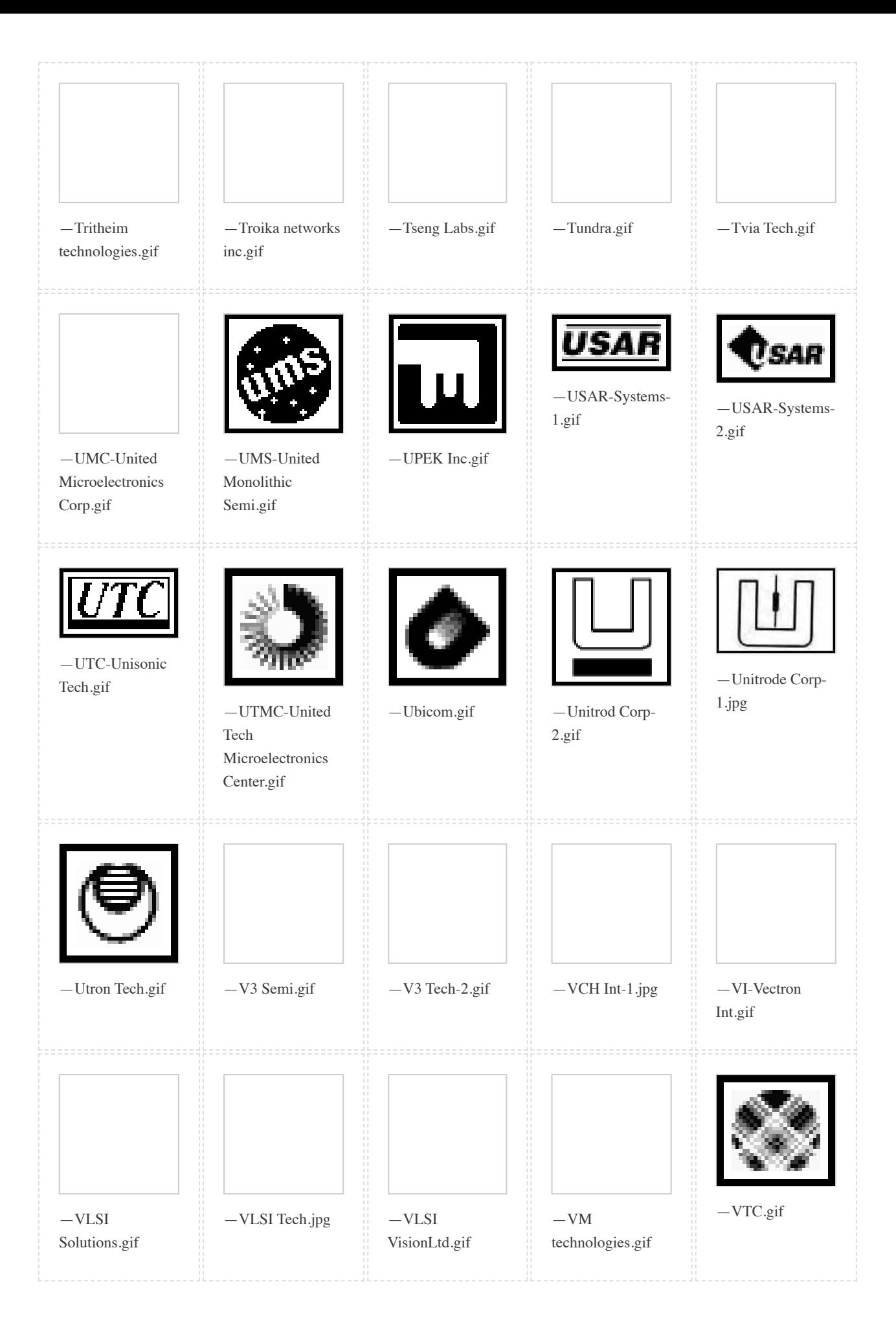

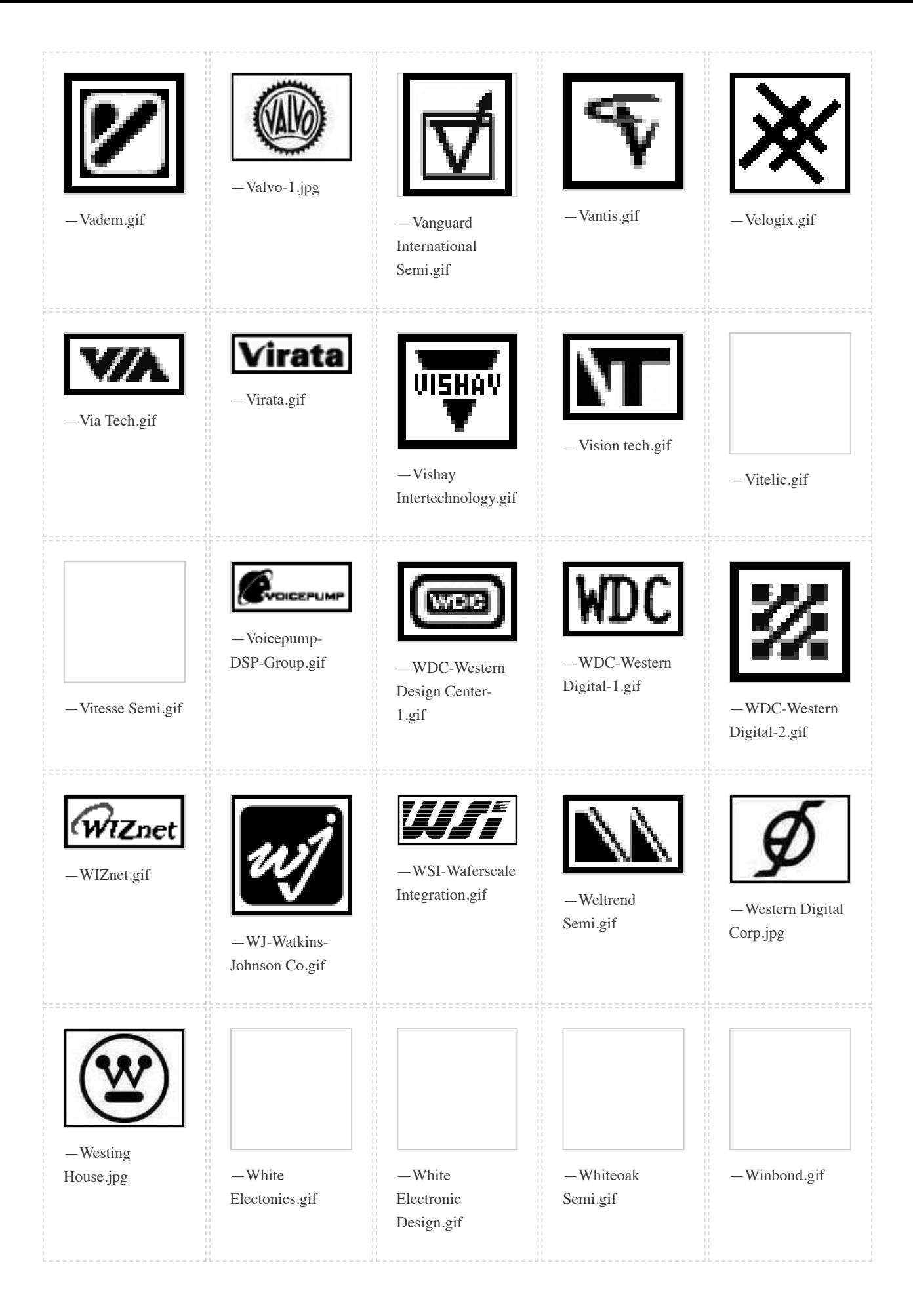

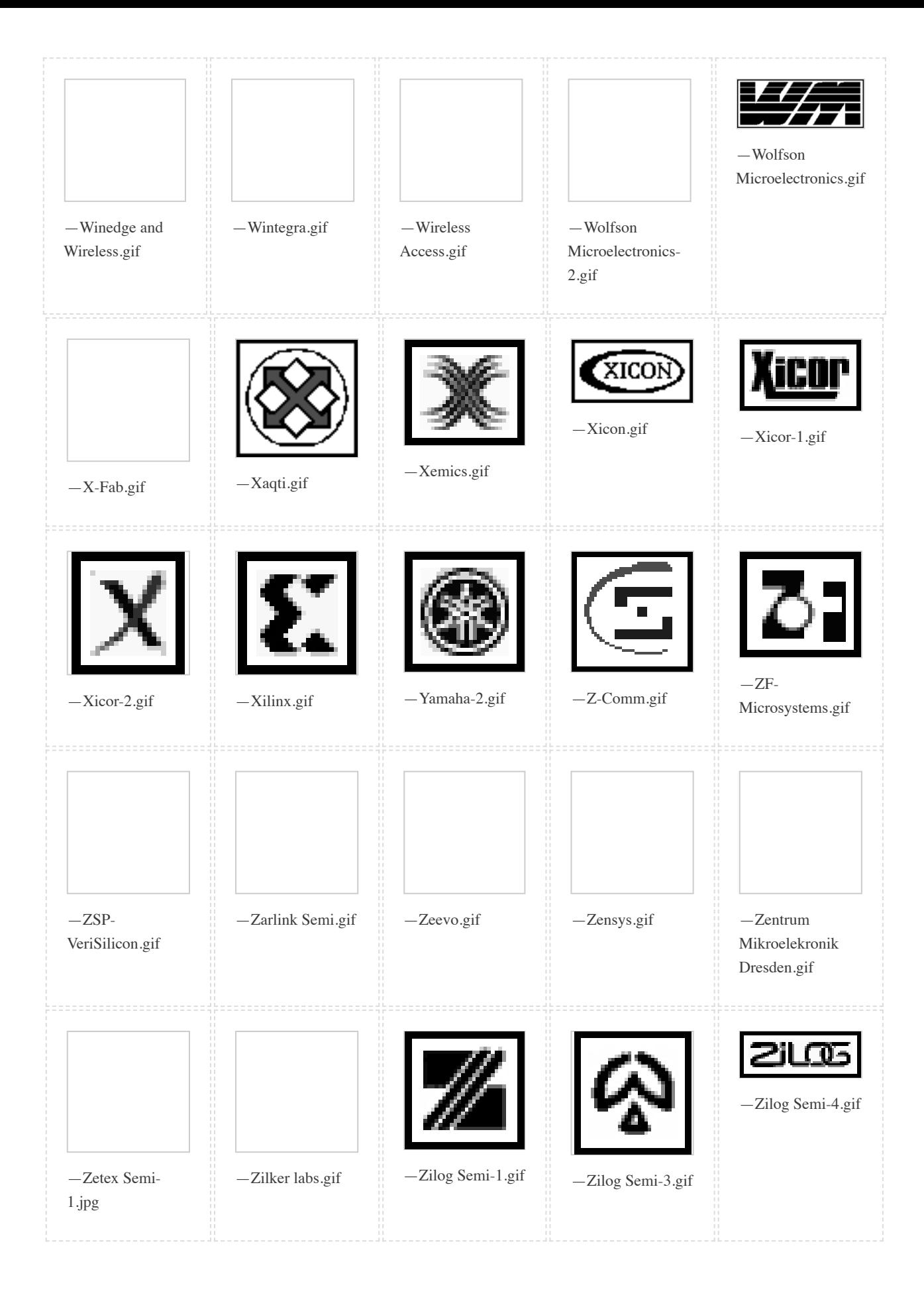

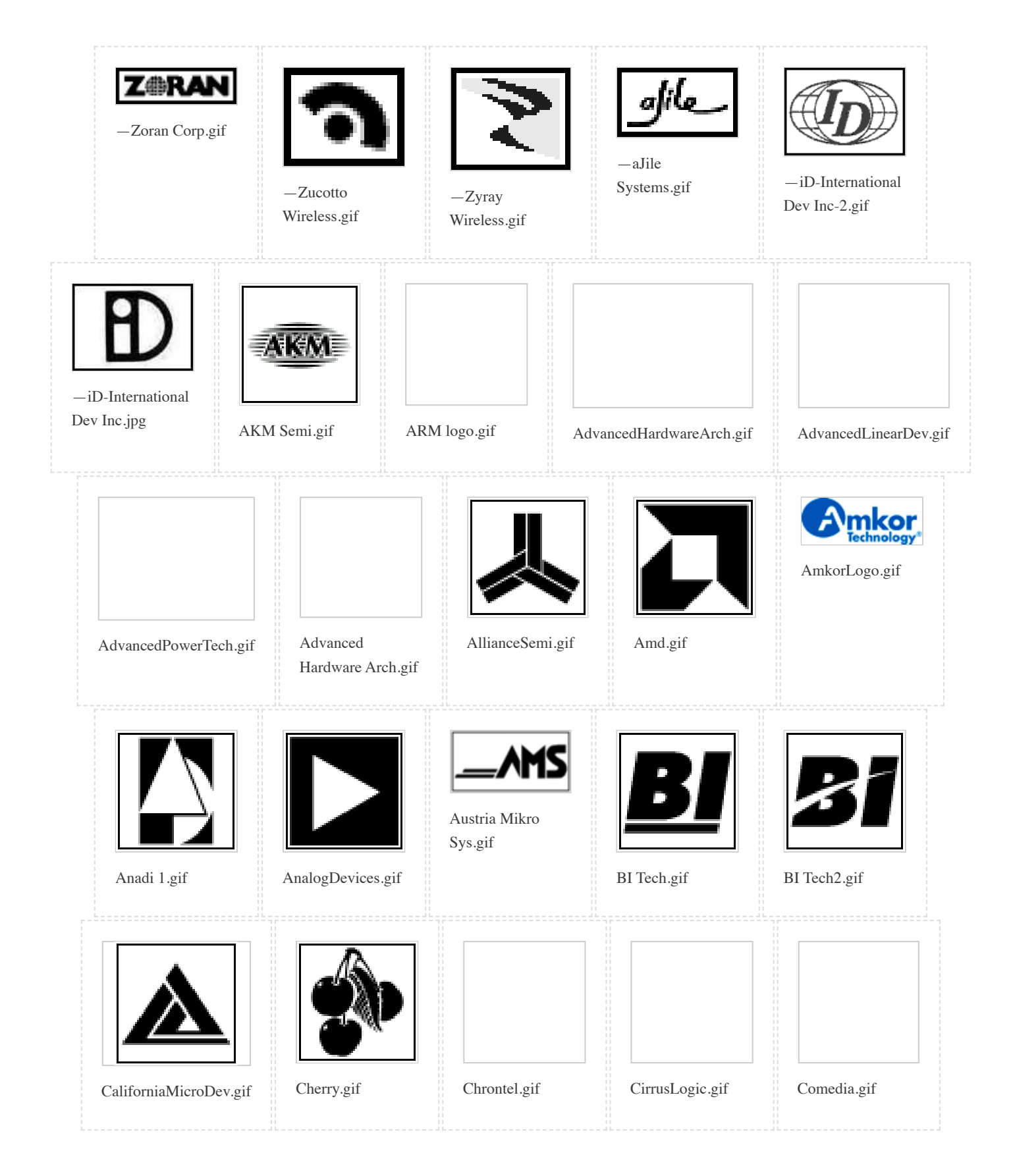

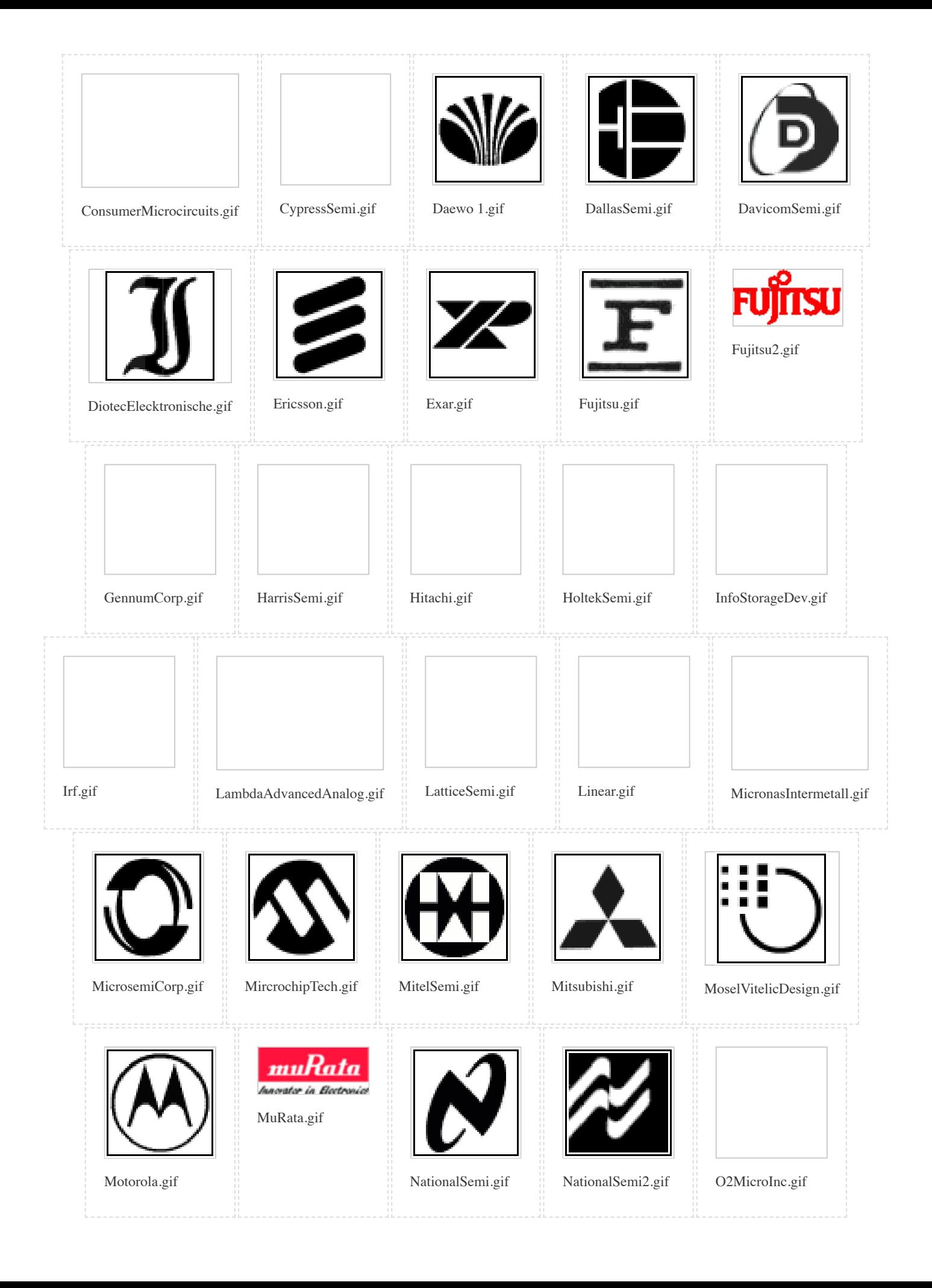

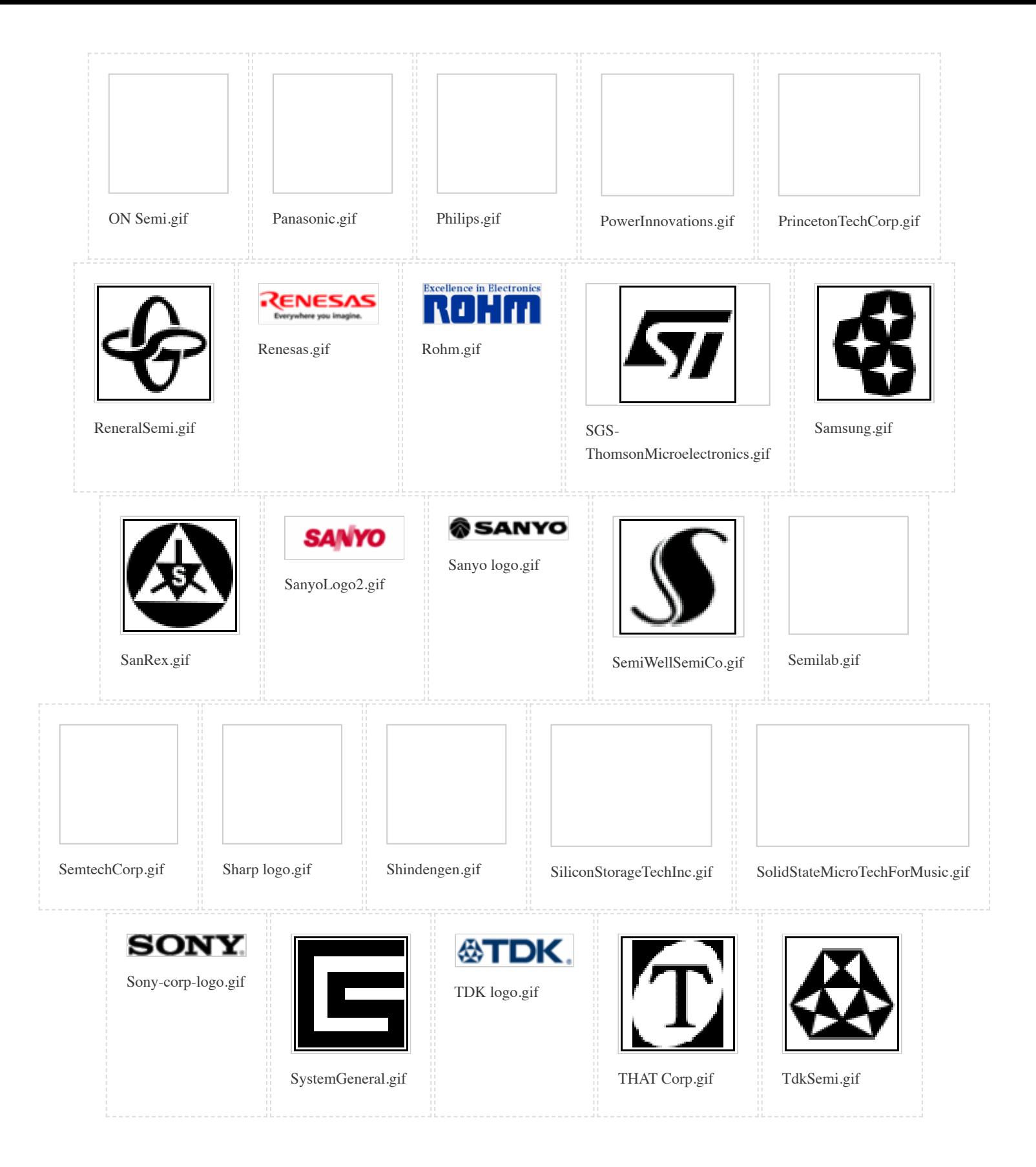

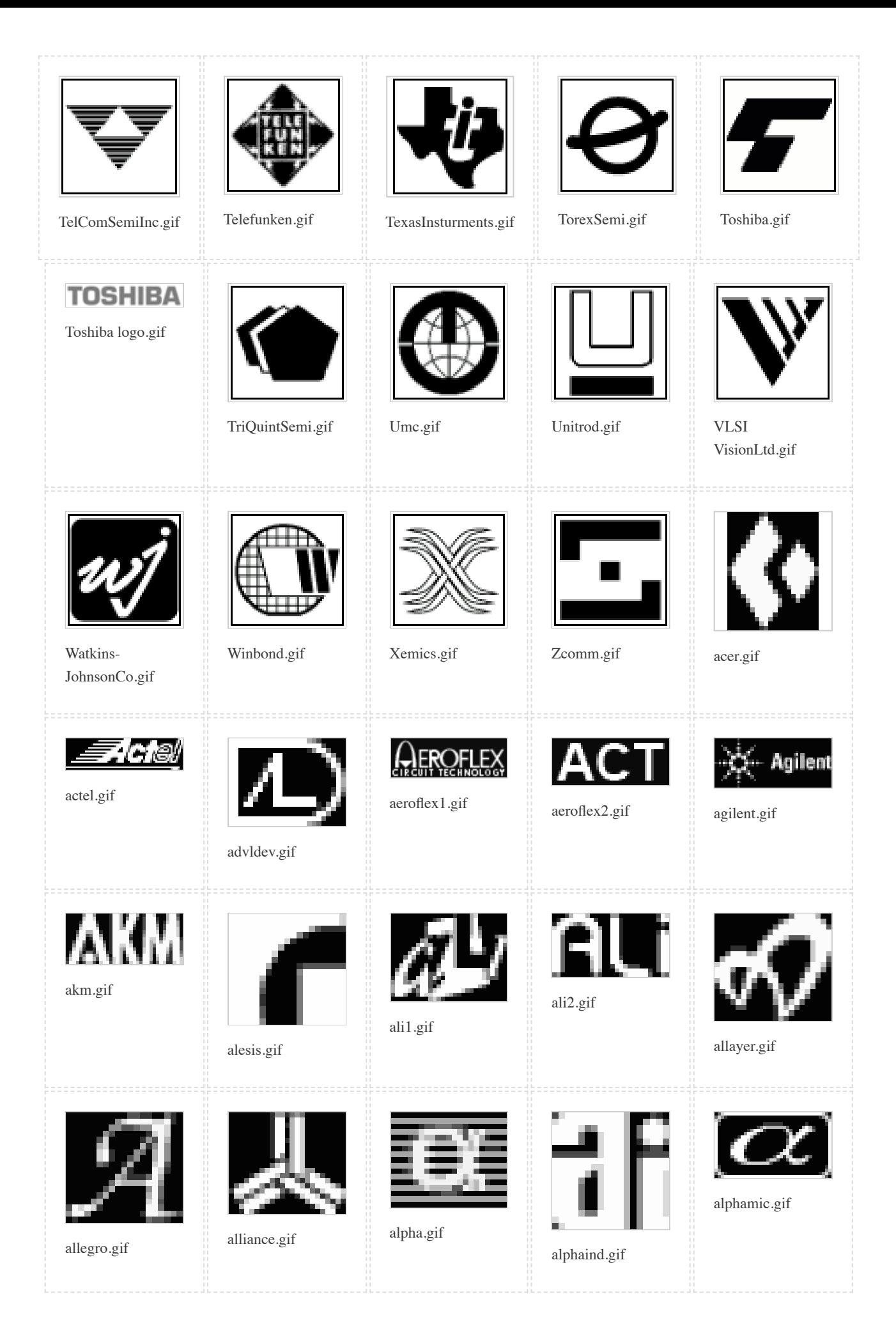

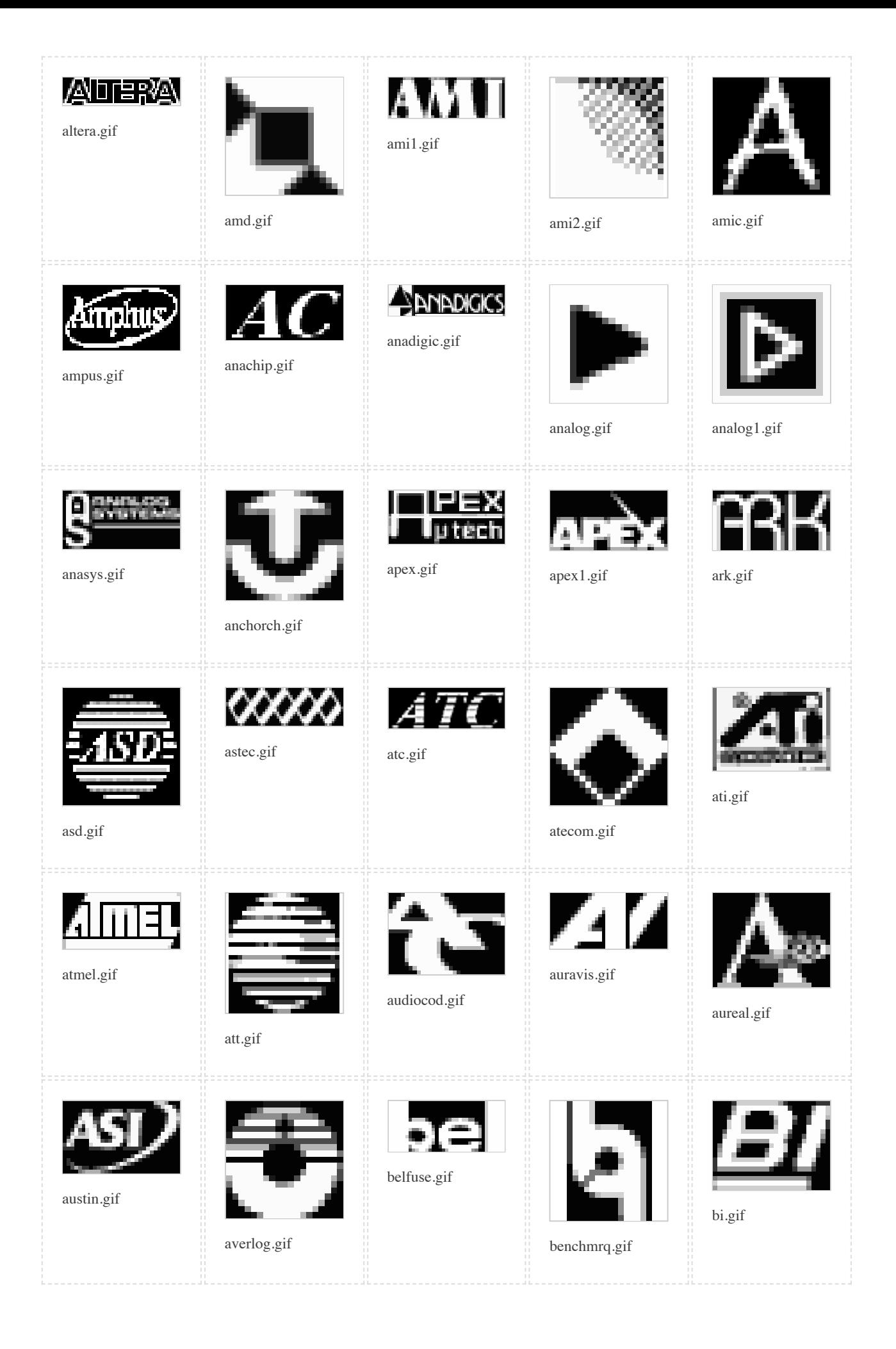

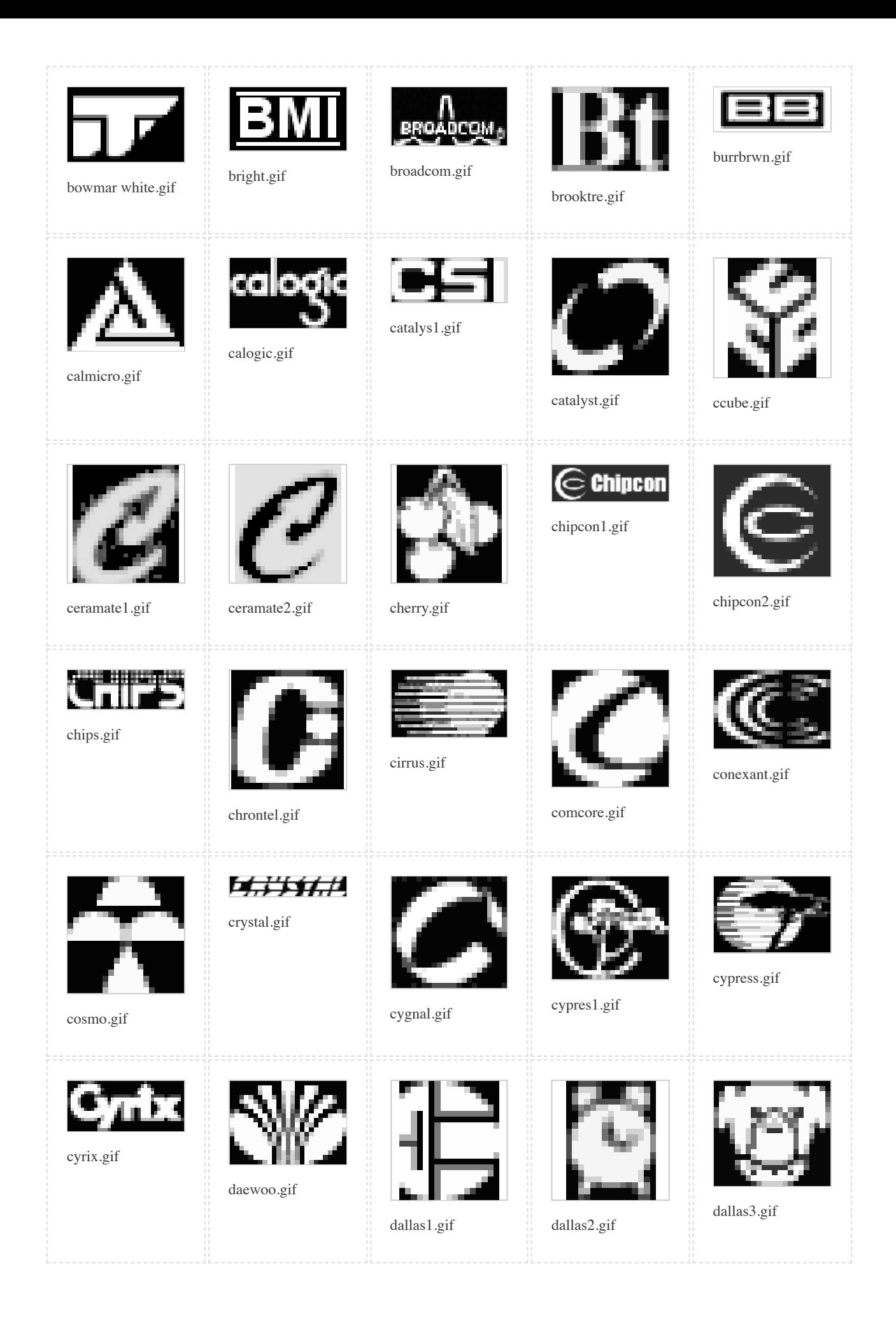

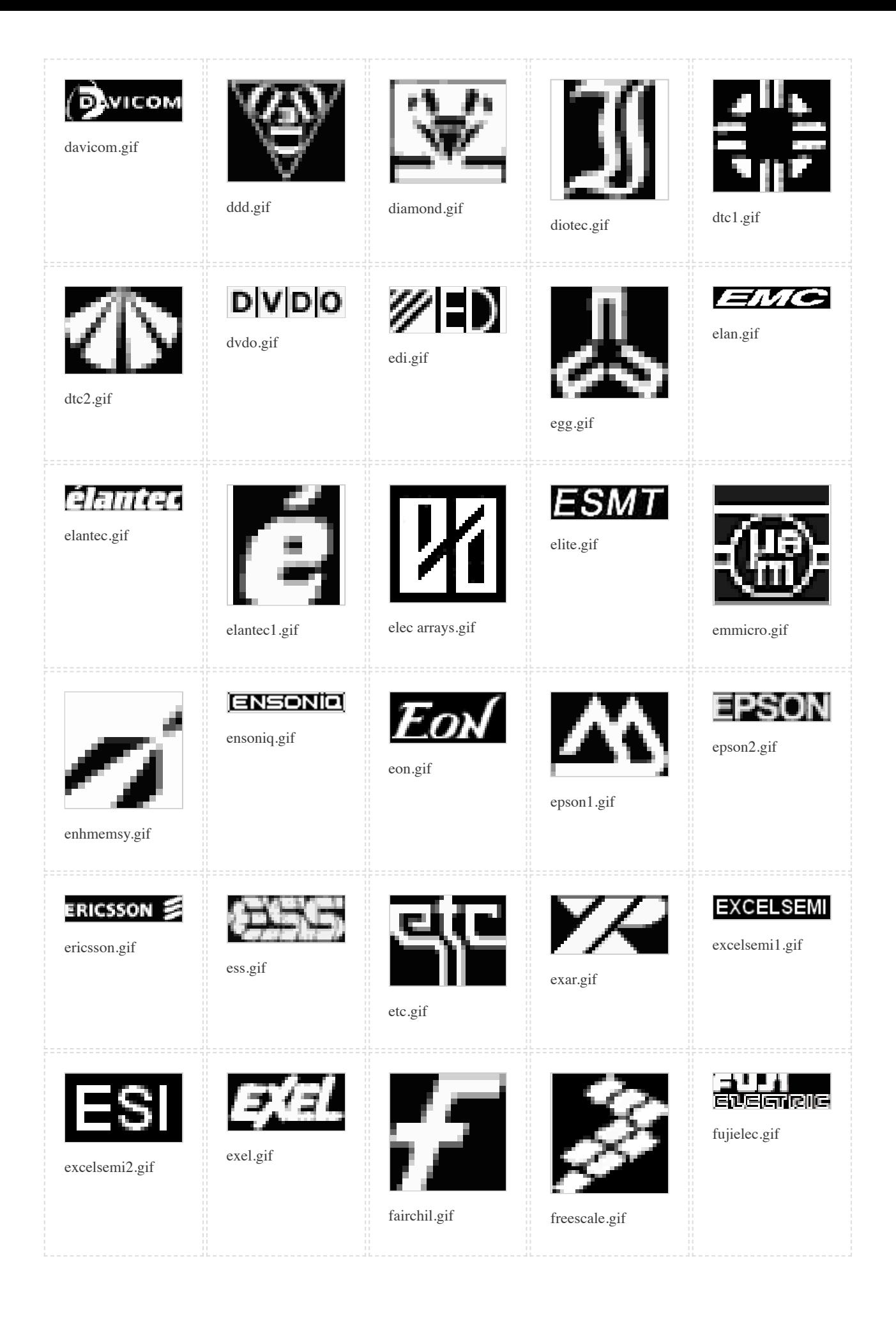

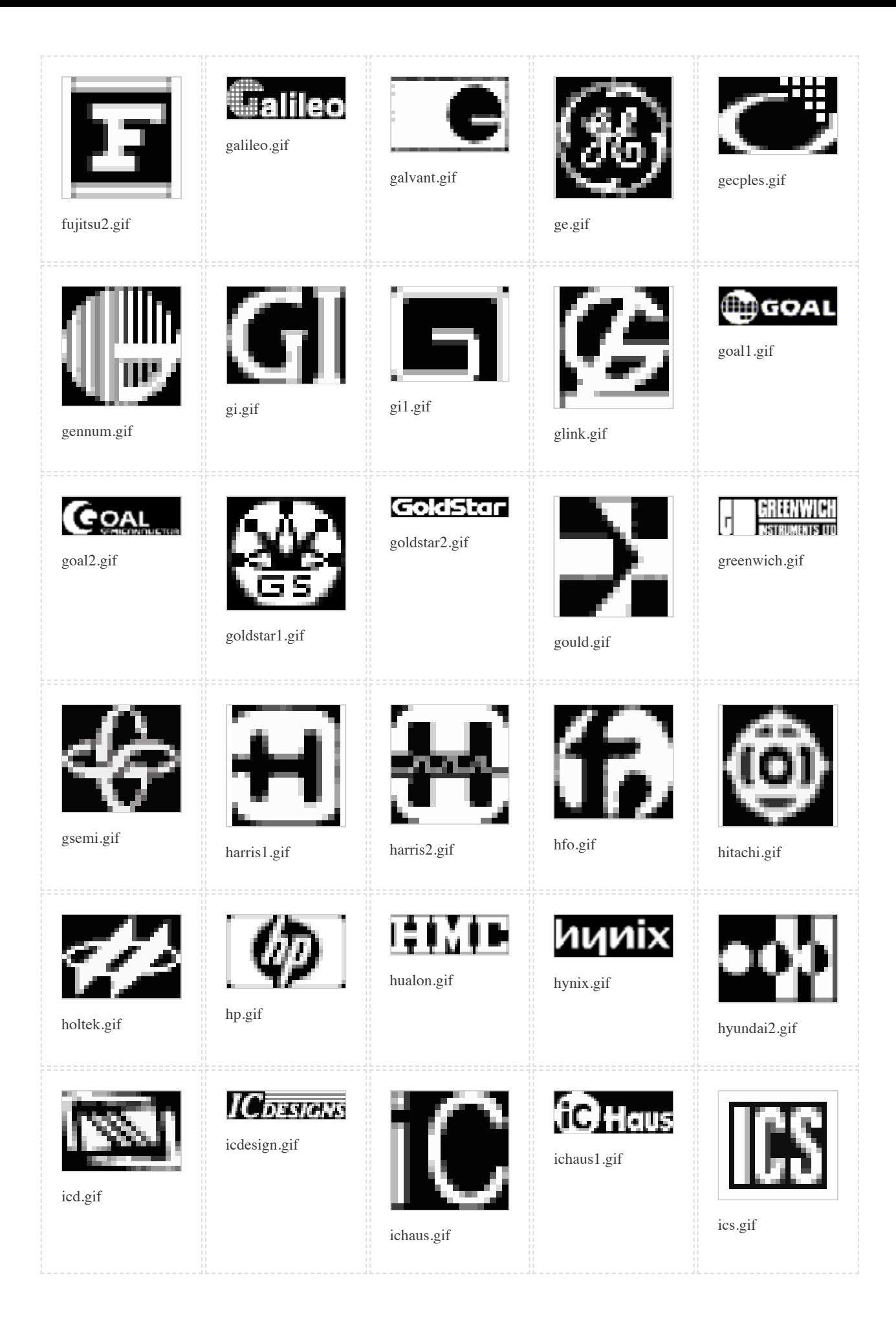

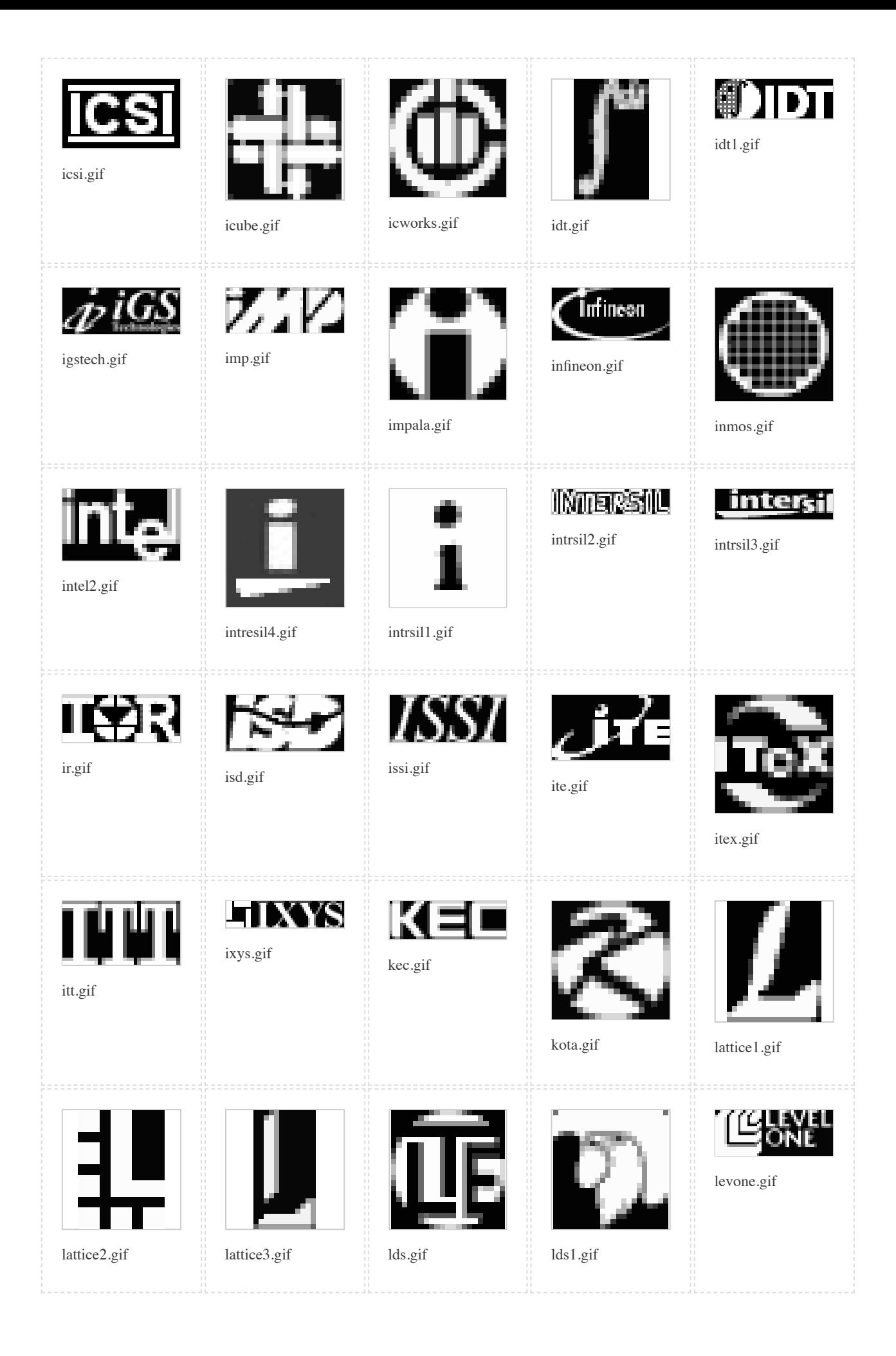

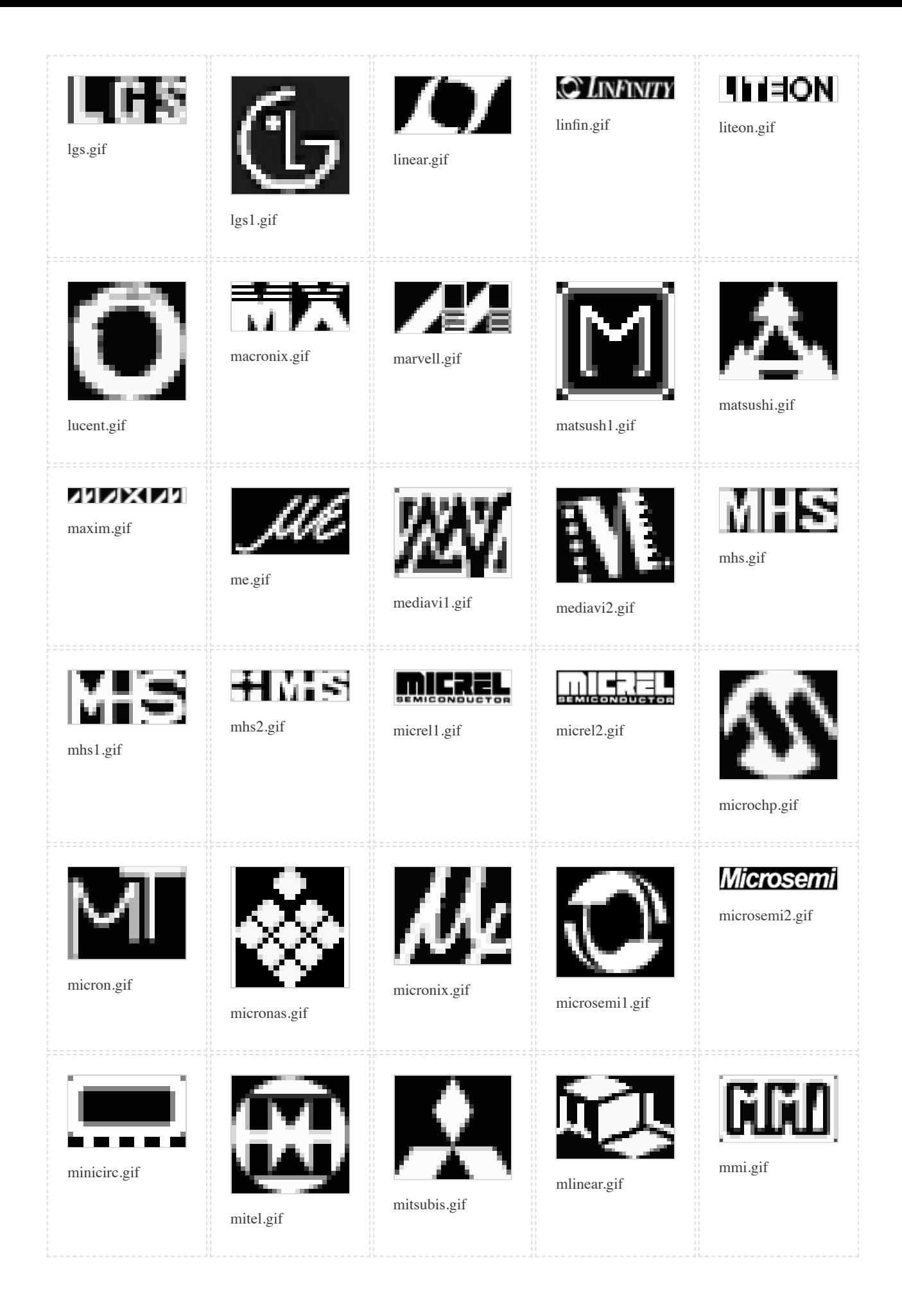

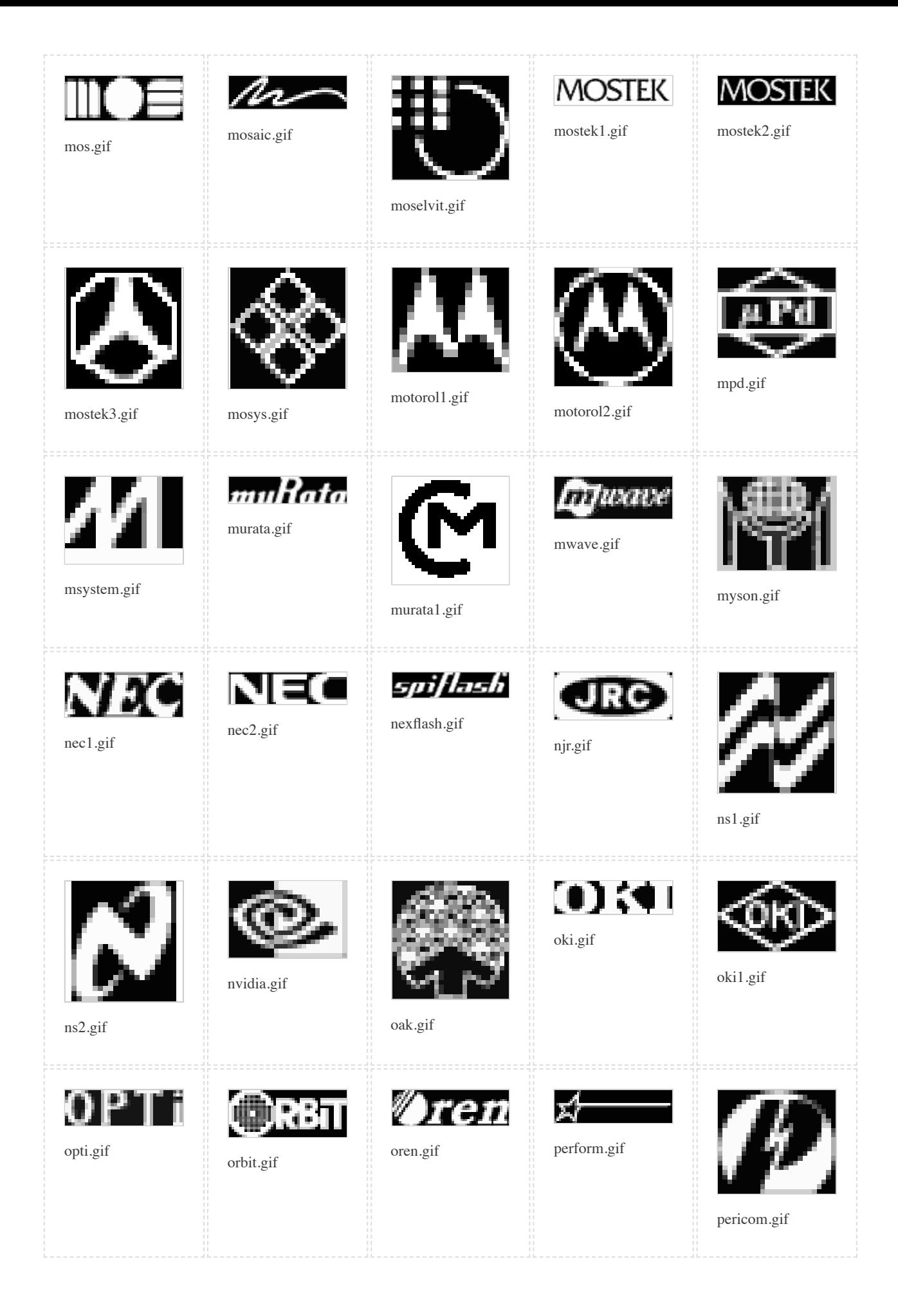

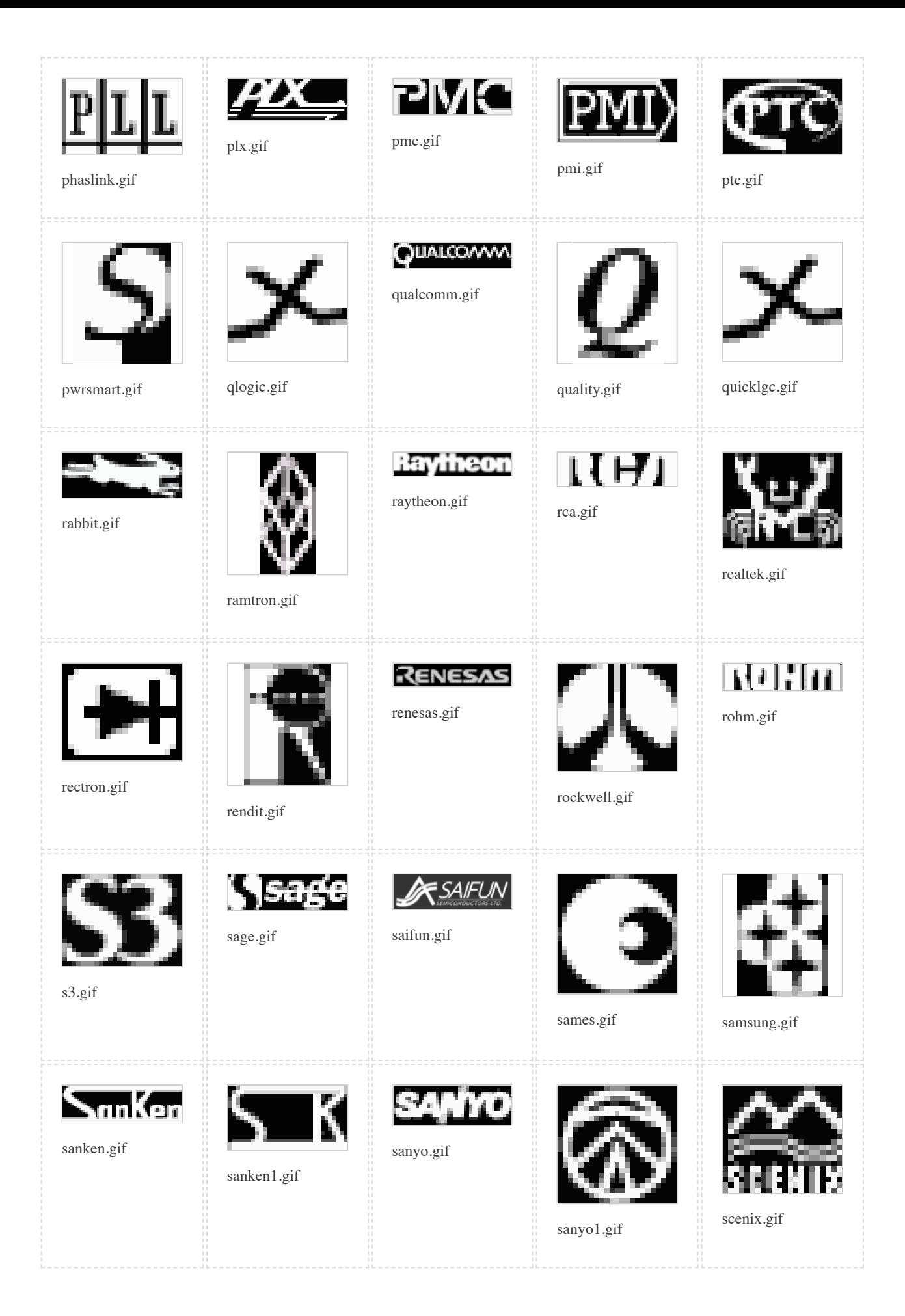

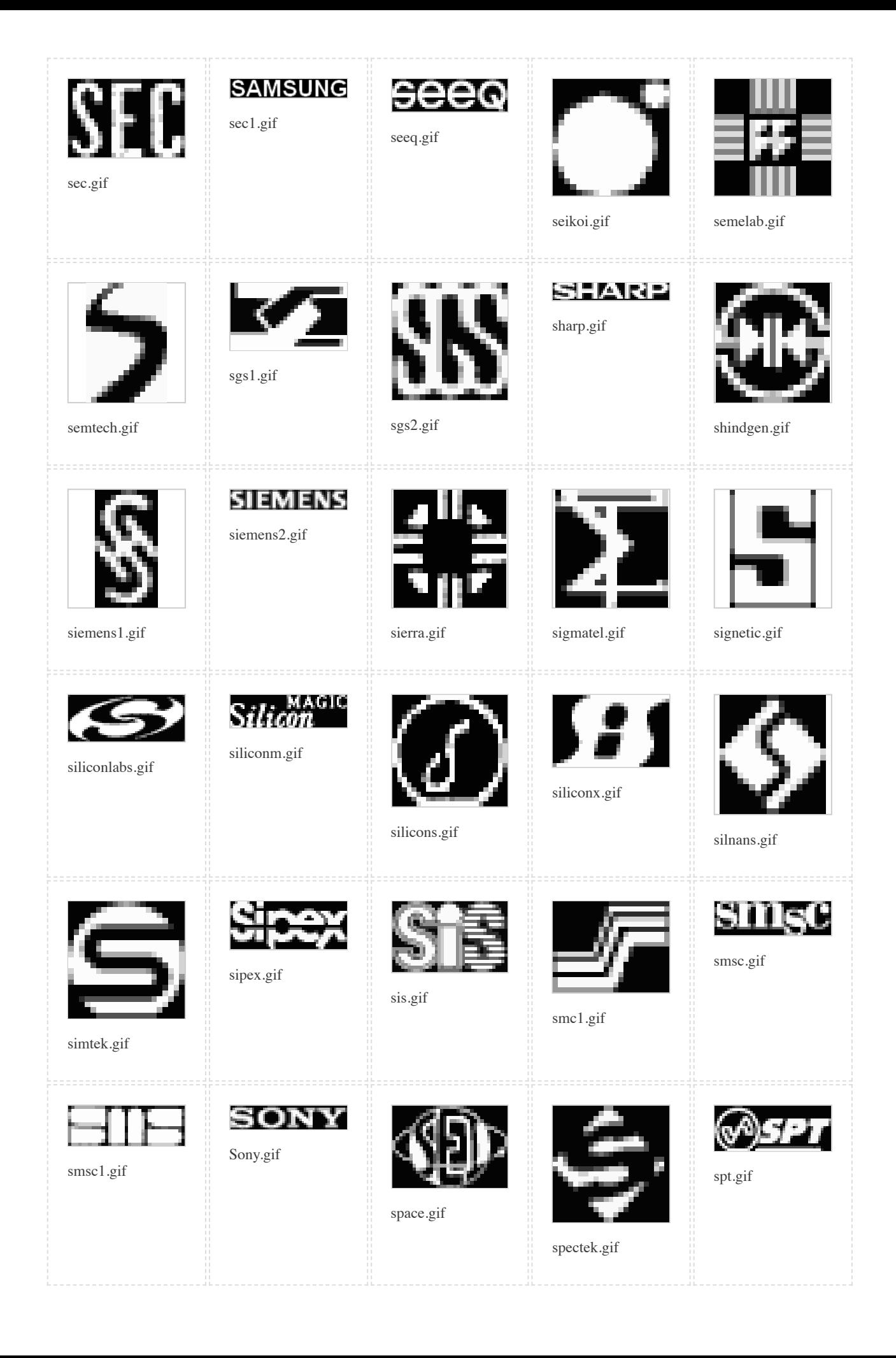

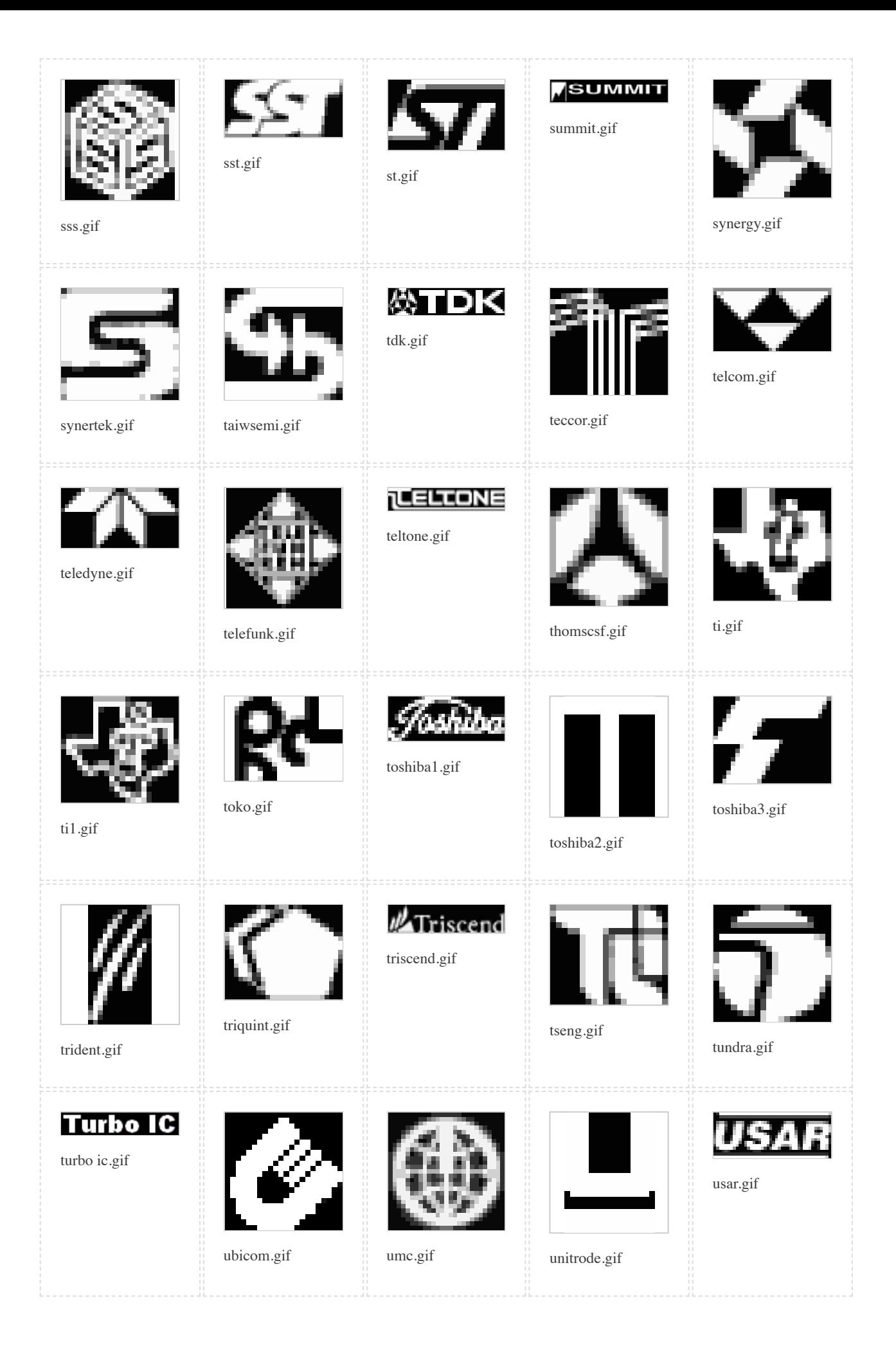

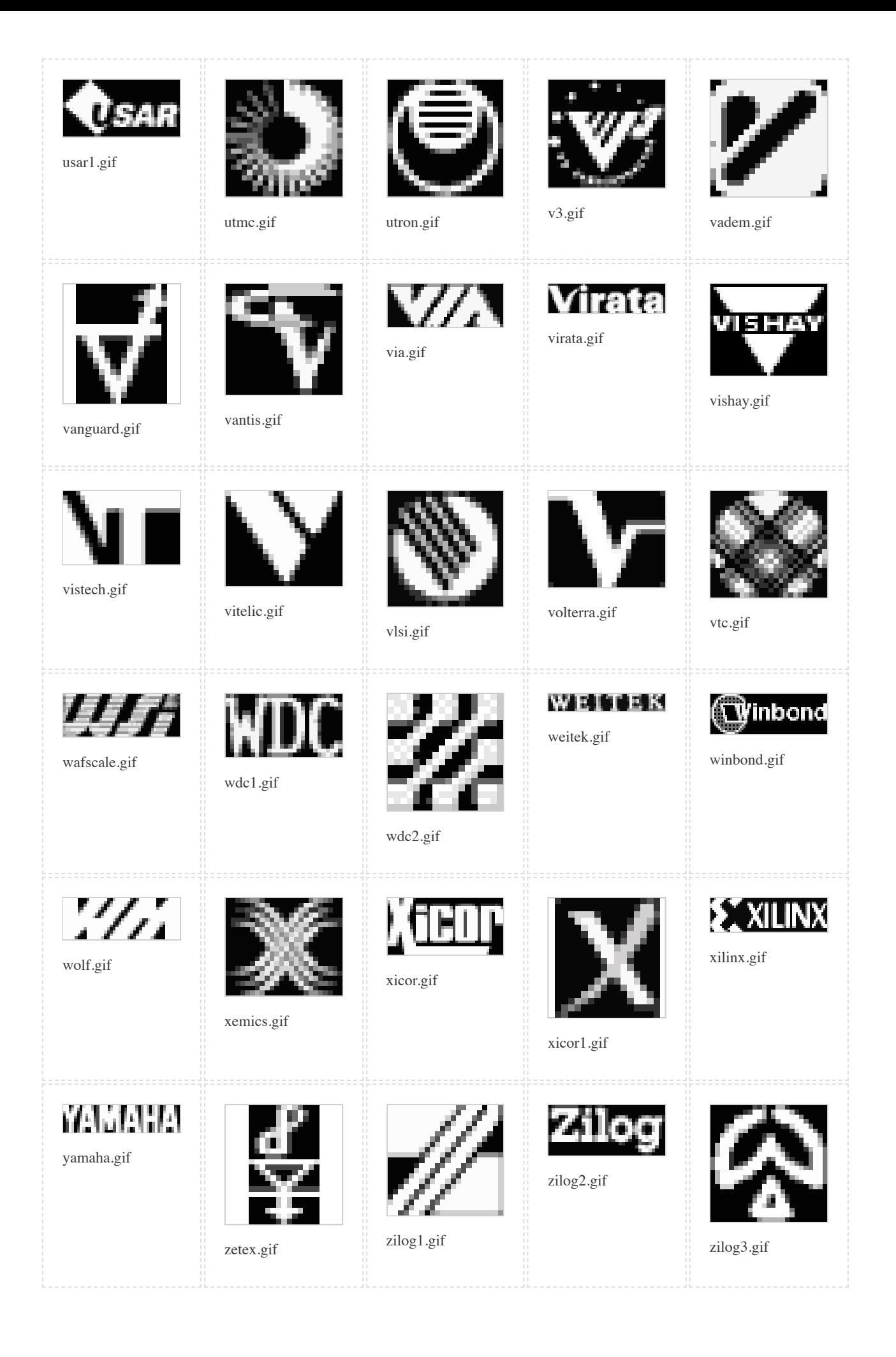

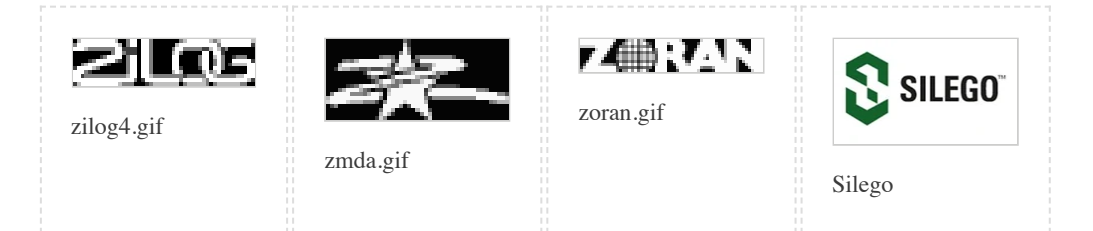